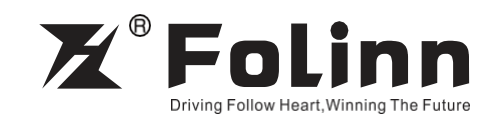

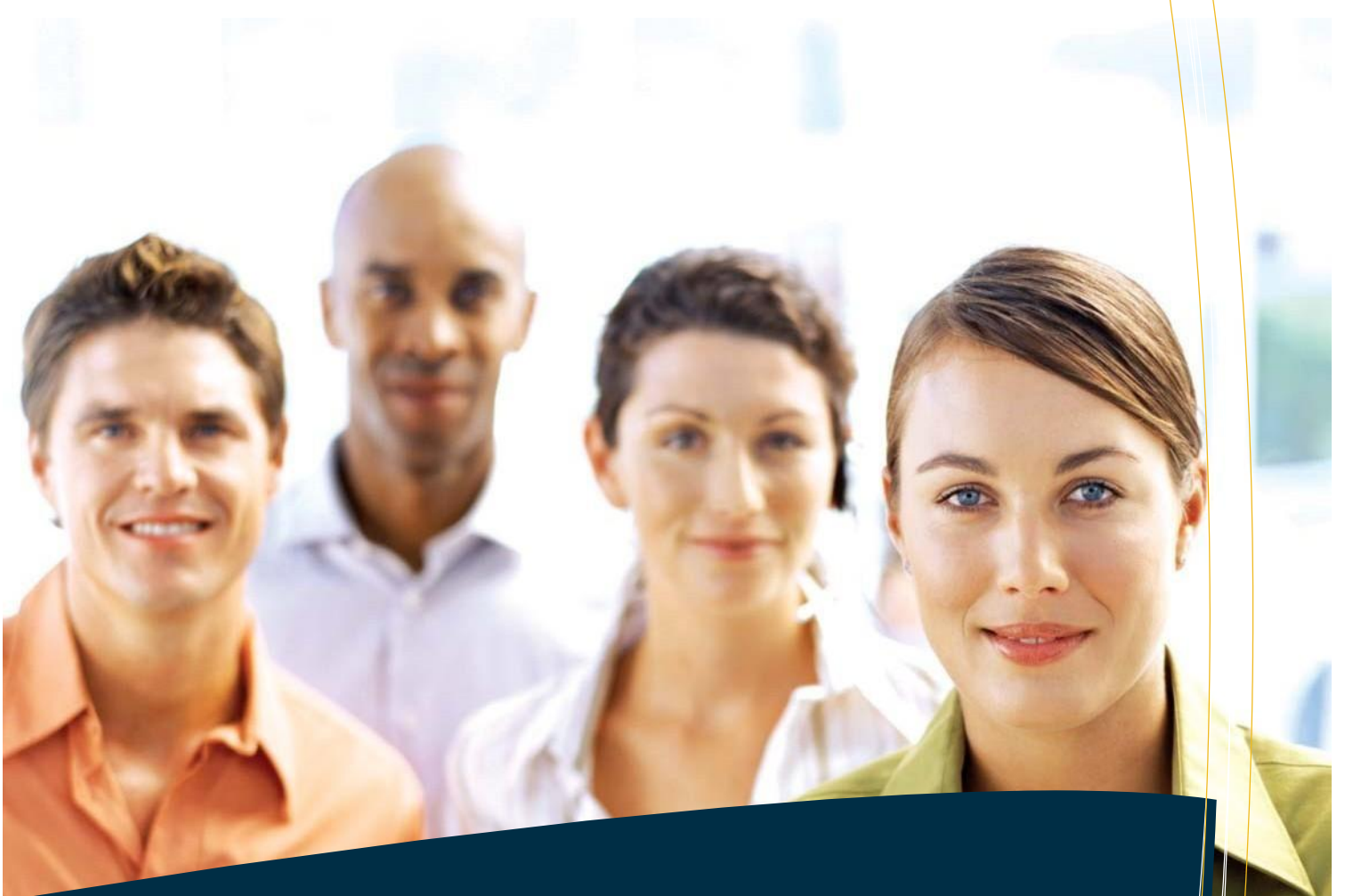

## **BD600 Series**

High Performance Vector AC Drive

**Таблица функций и параметров** $\neq$  CE  $@$ 

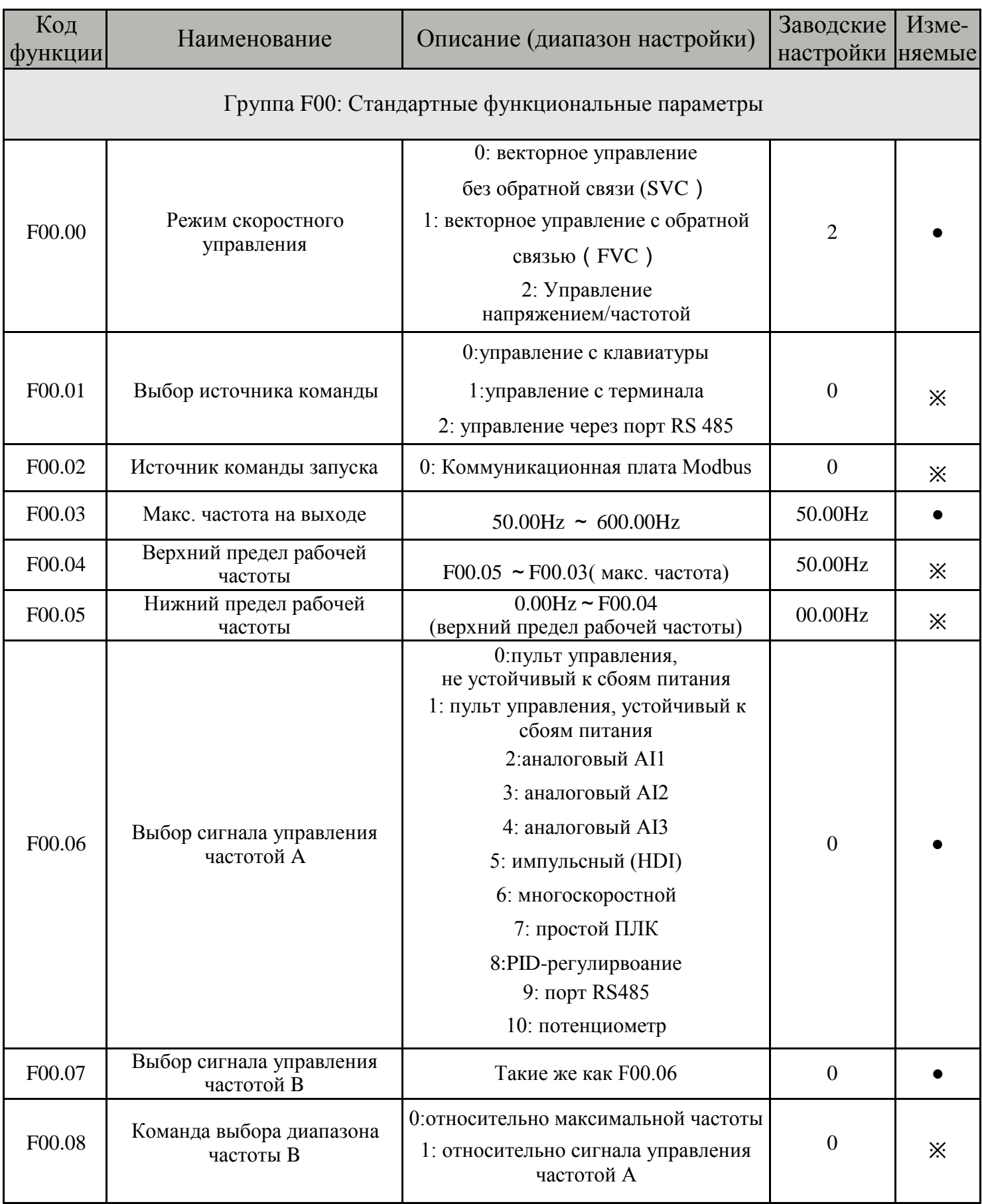

 $\overline{2}$ 

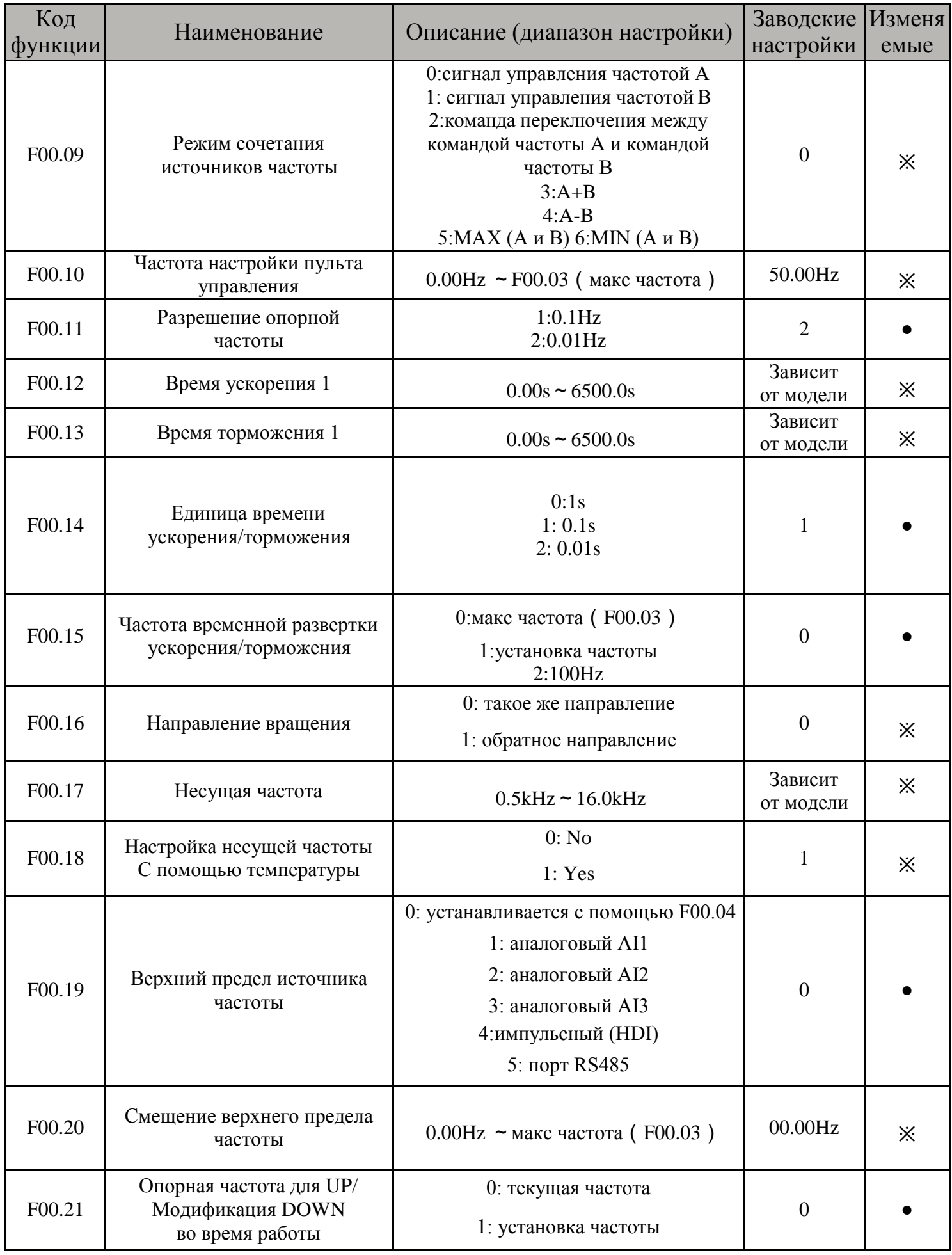

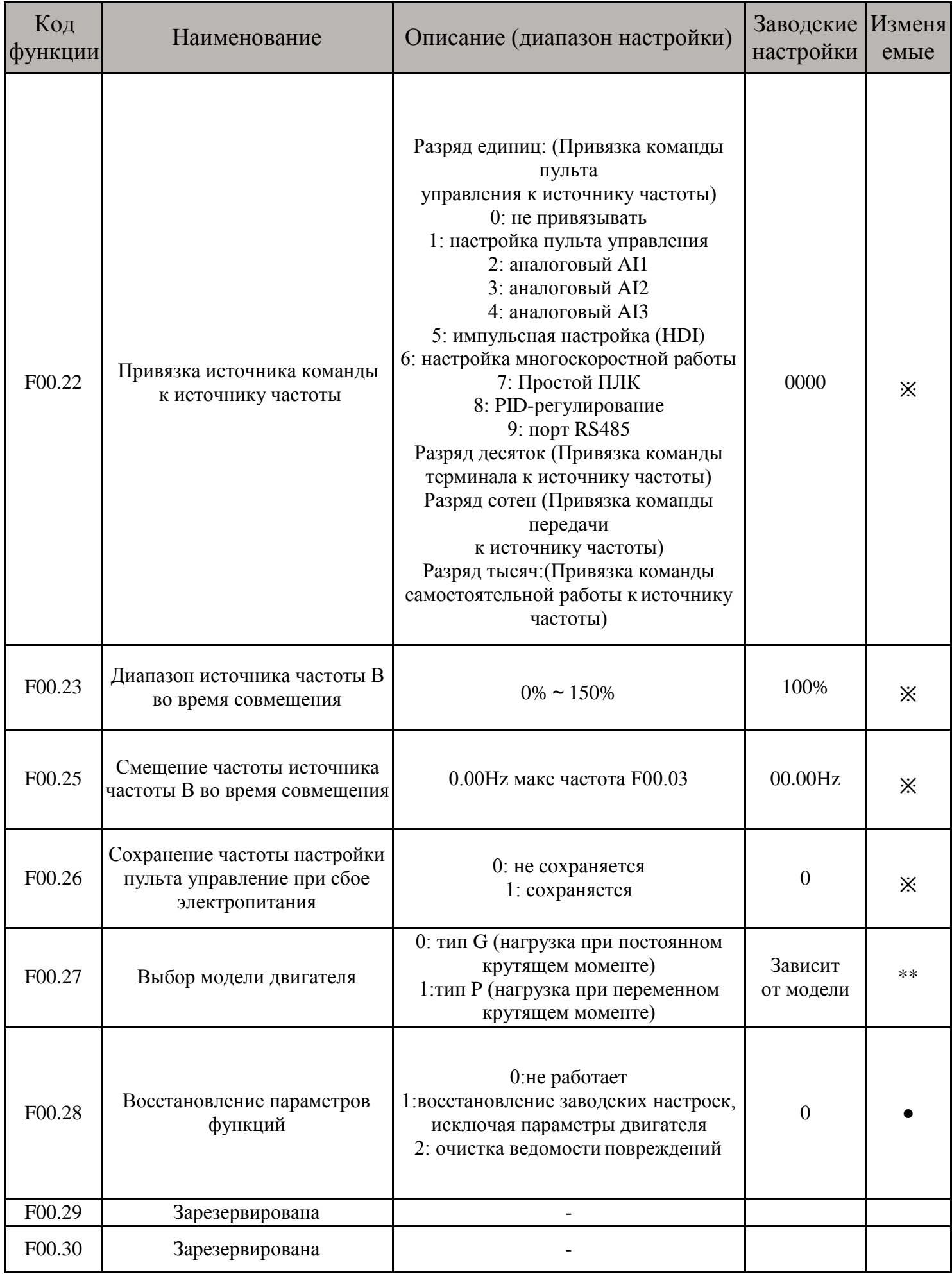

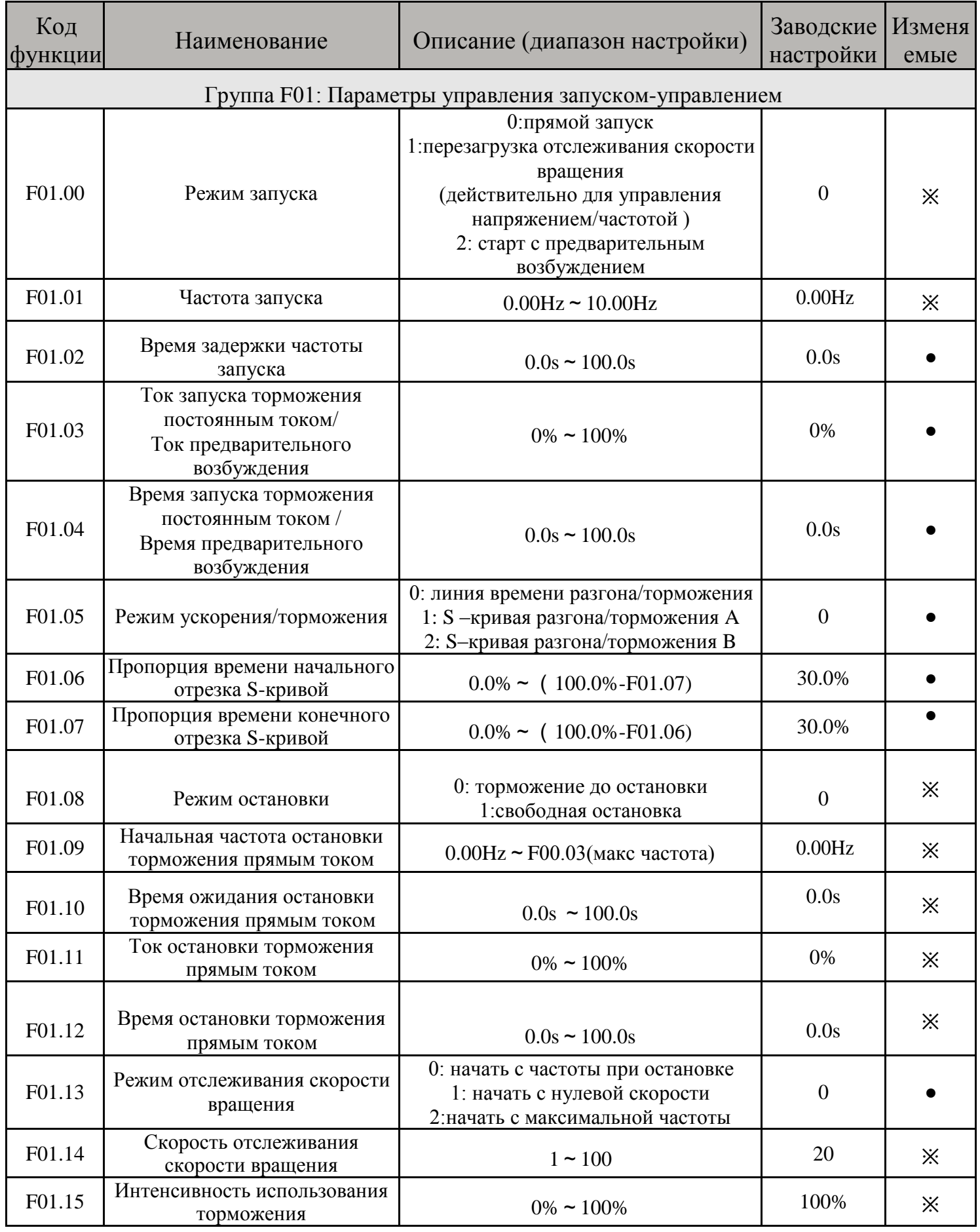

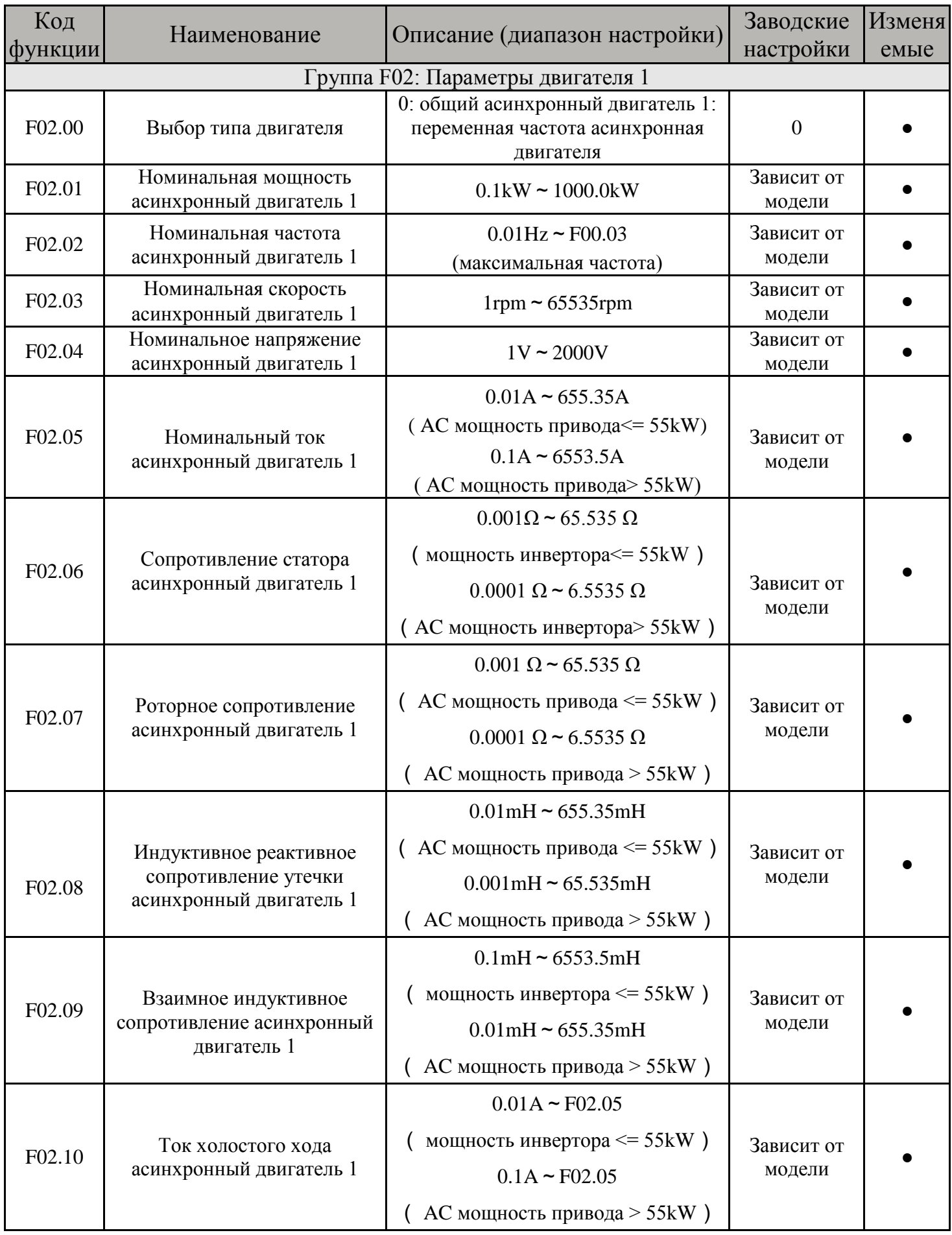

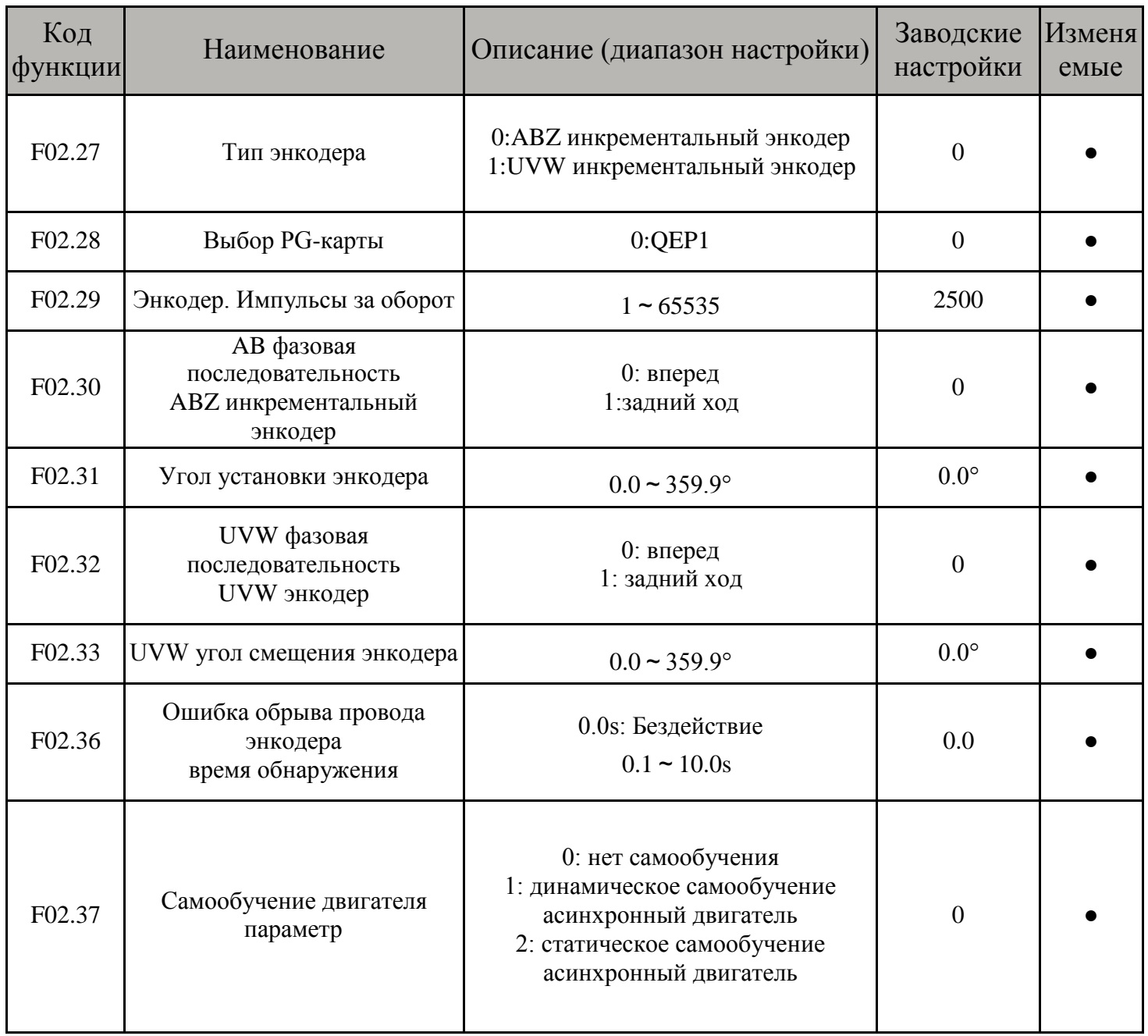

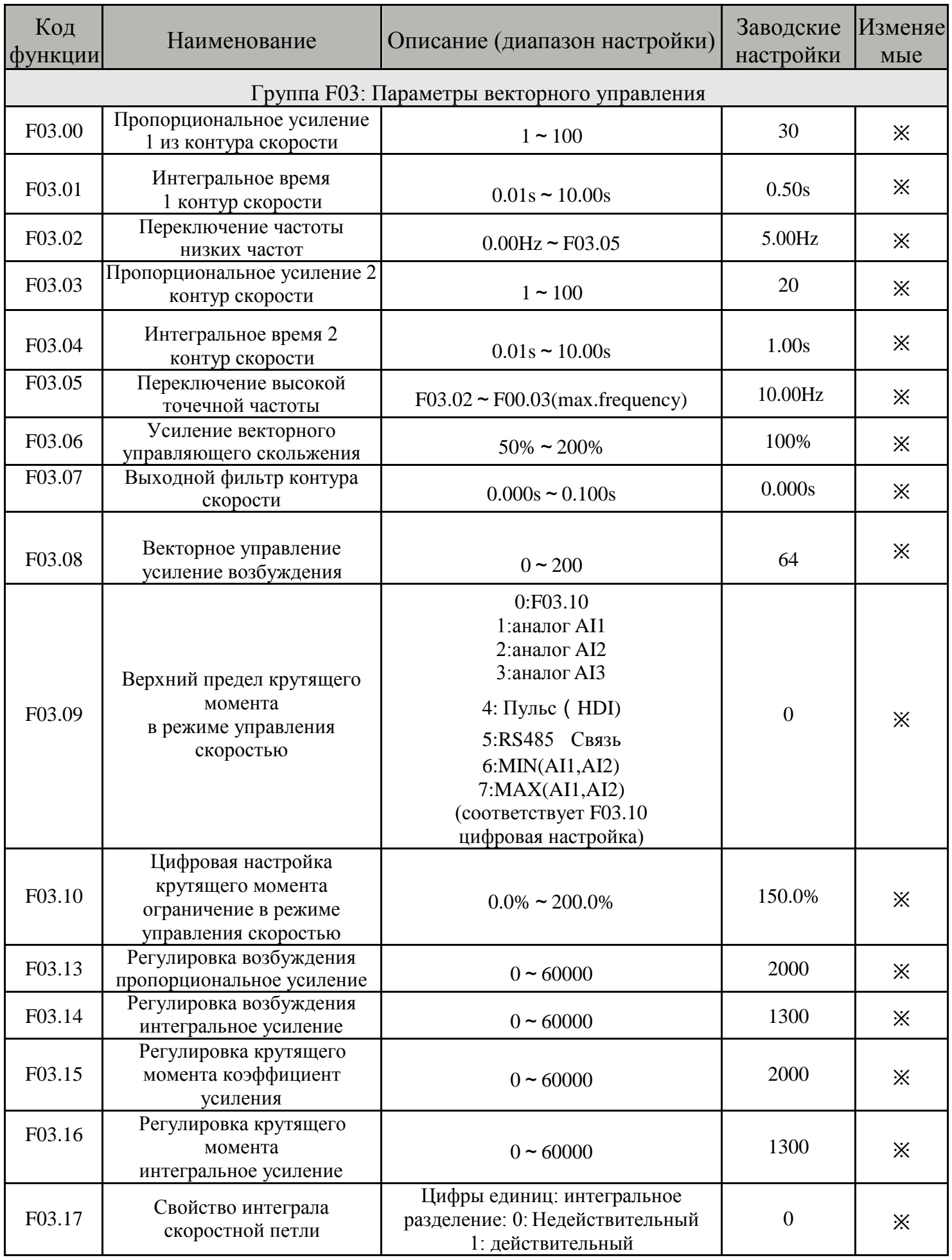

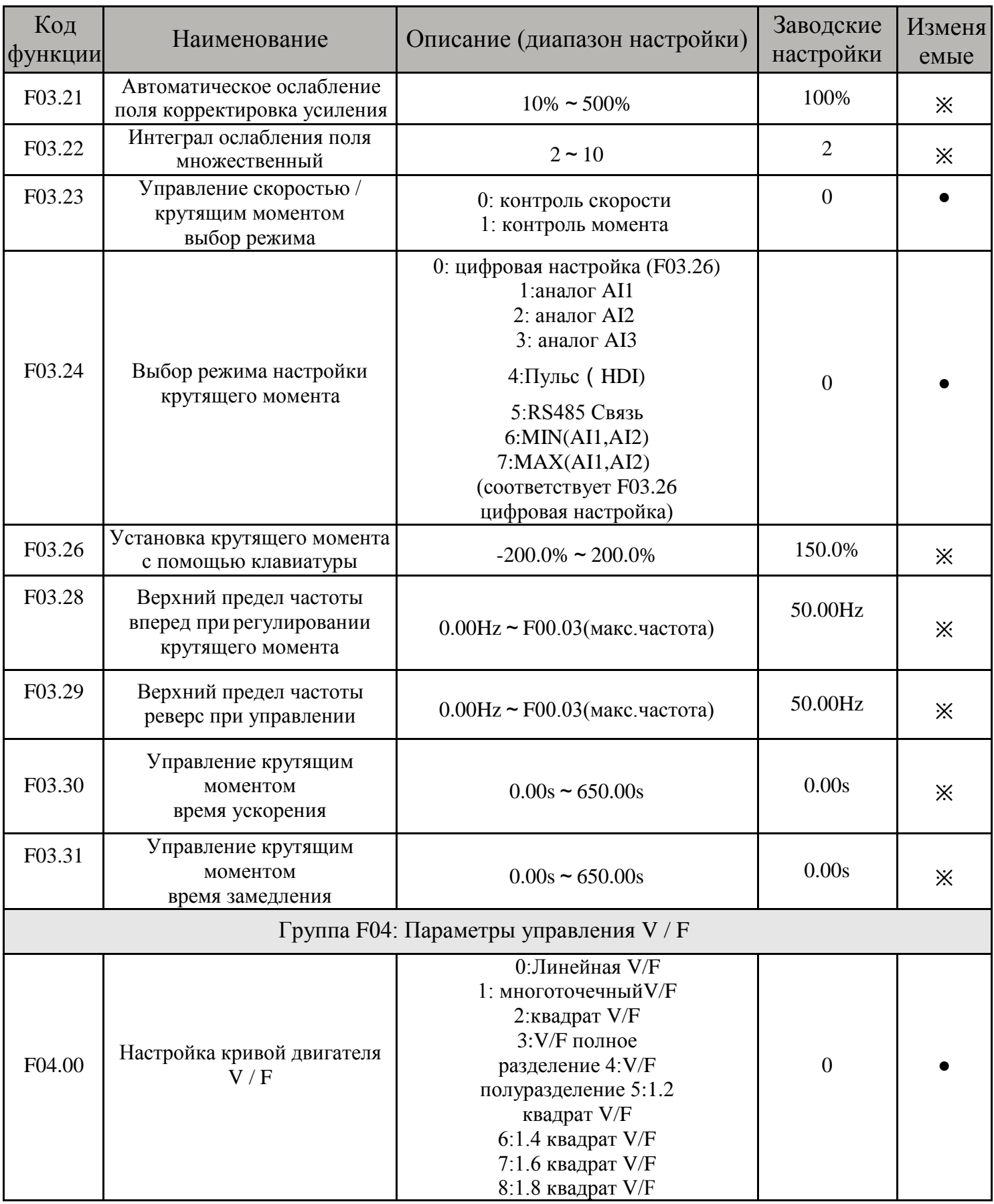

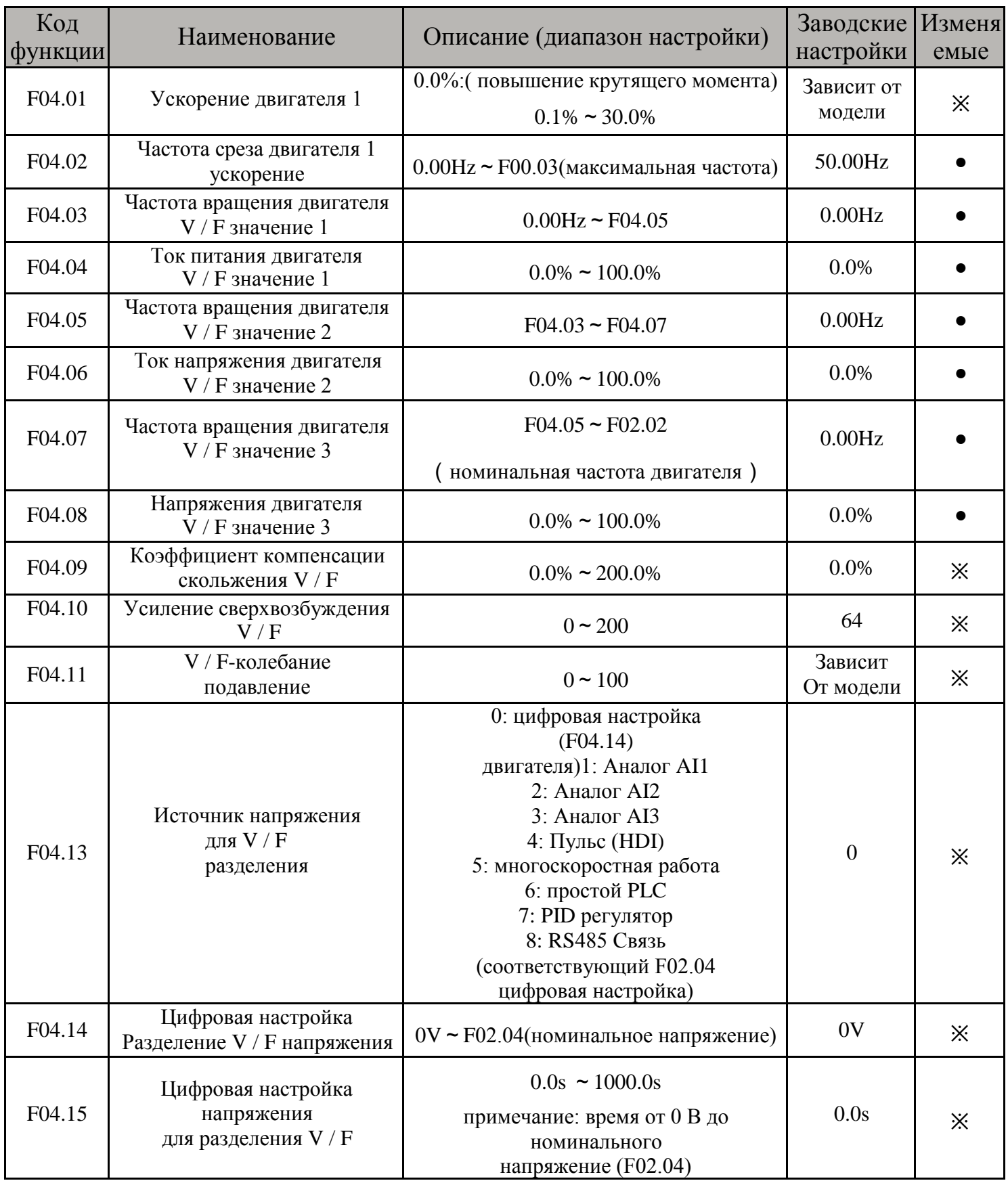

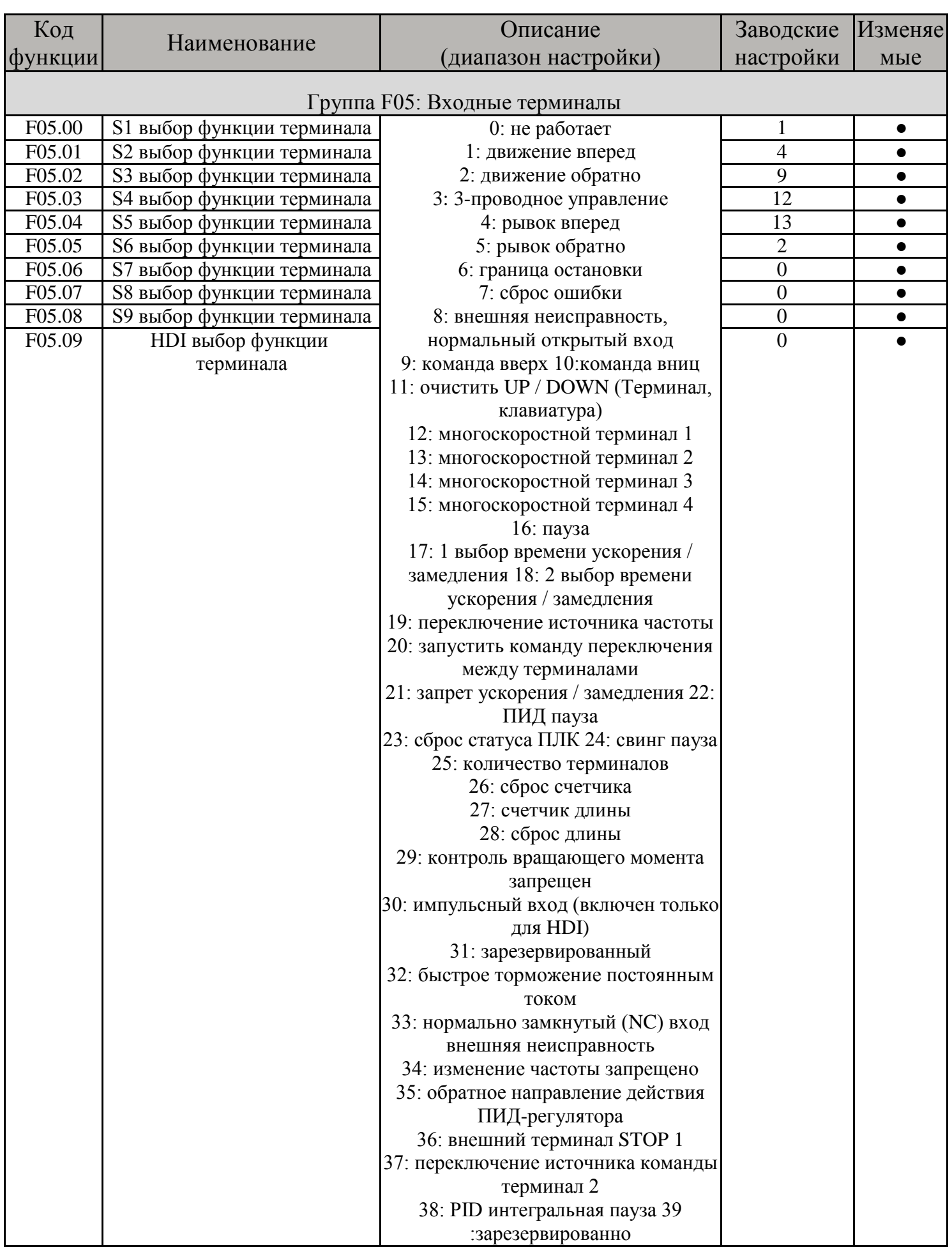

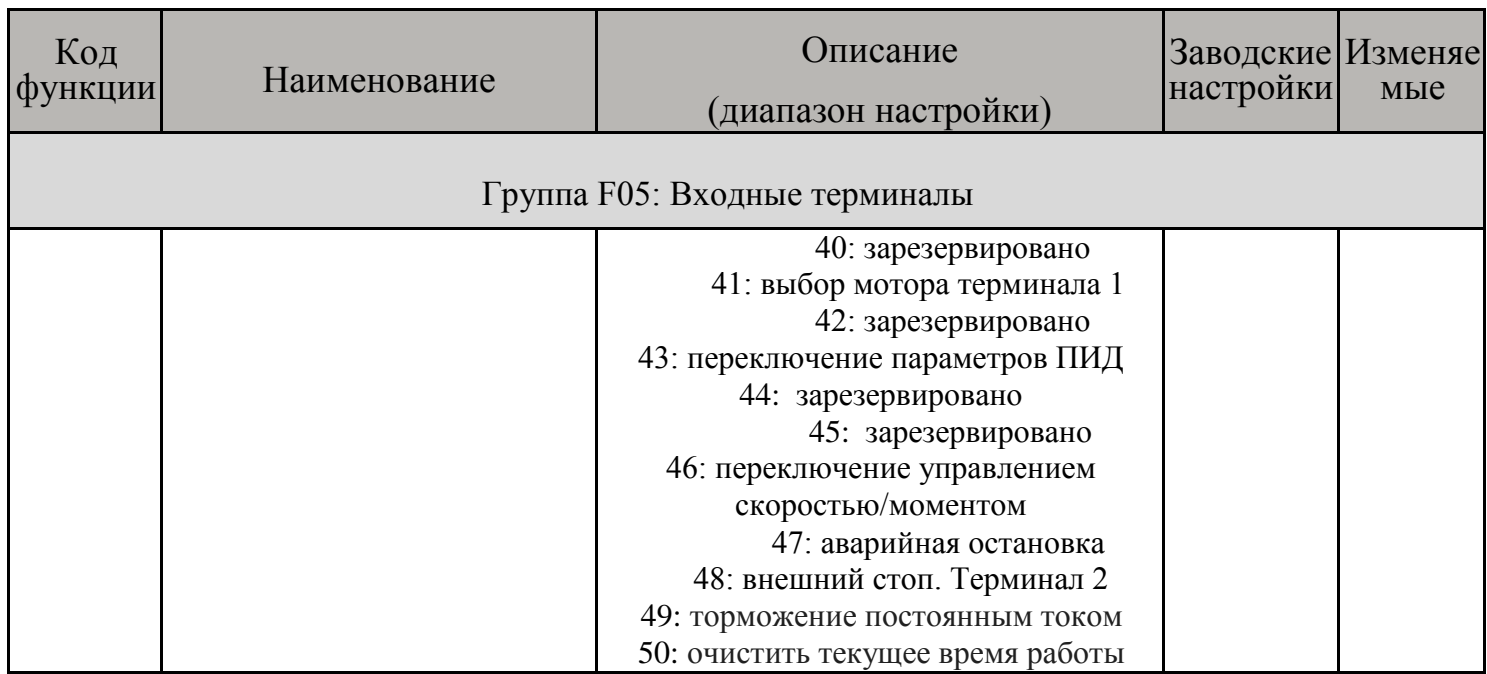

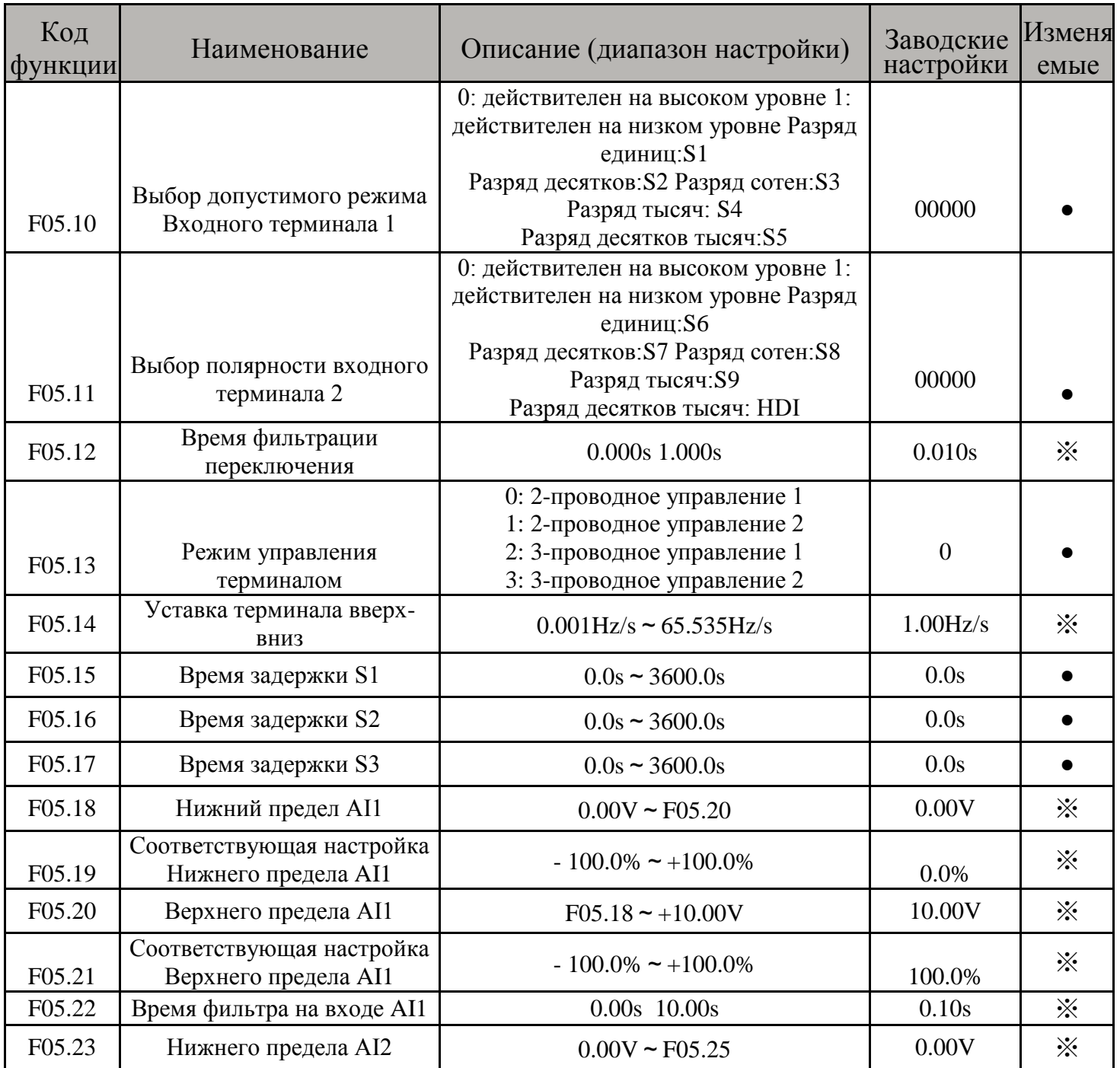

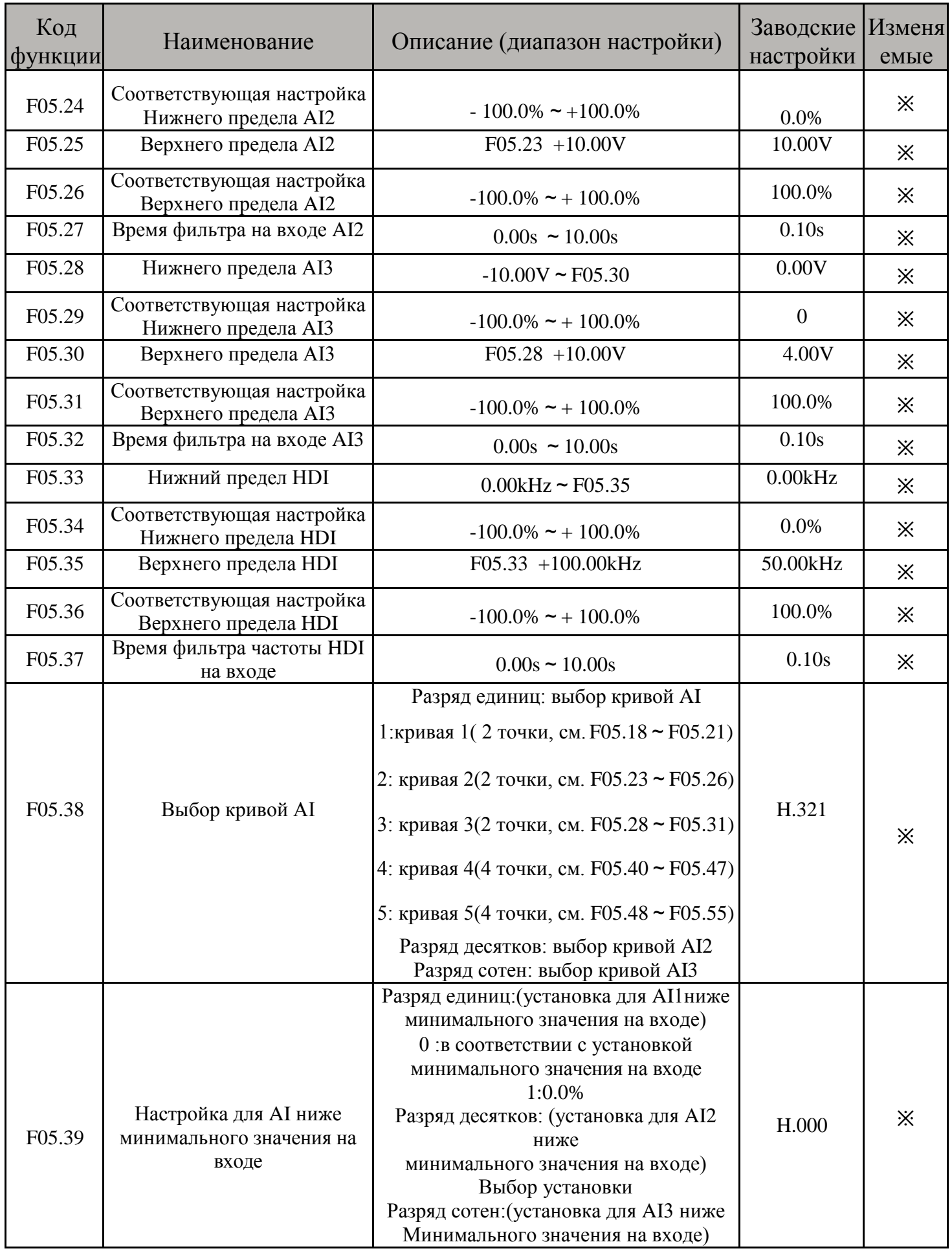

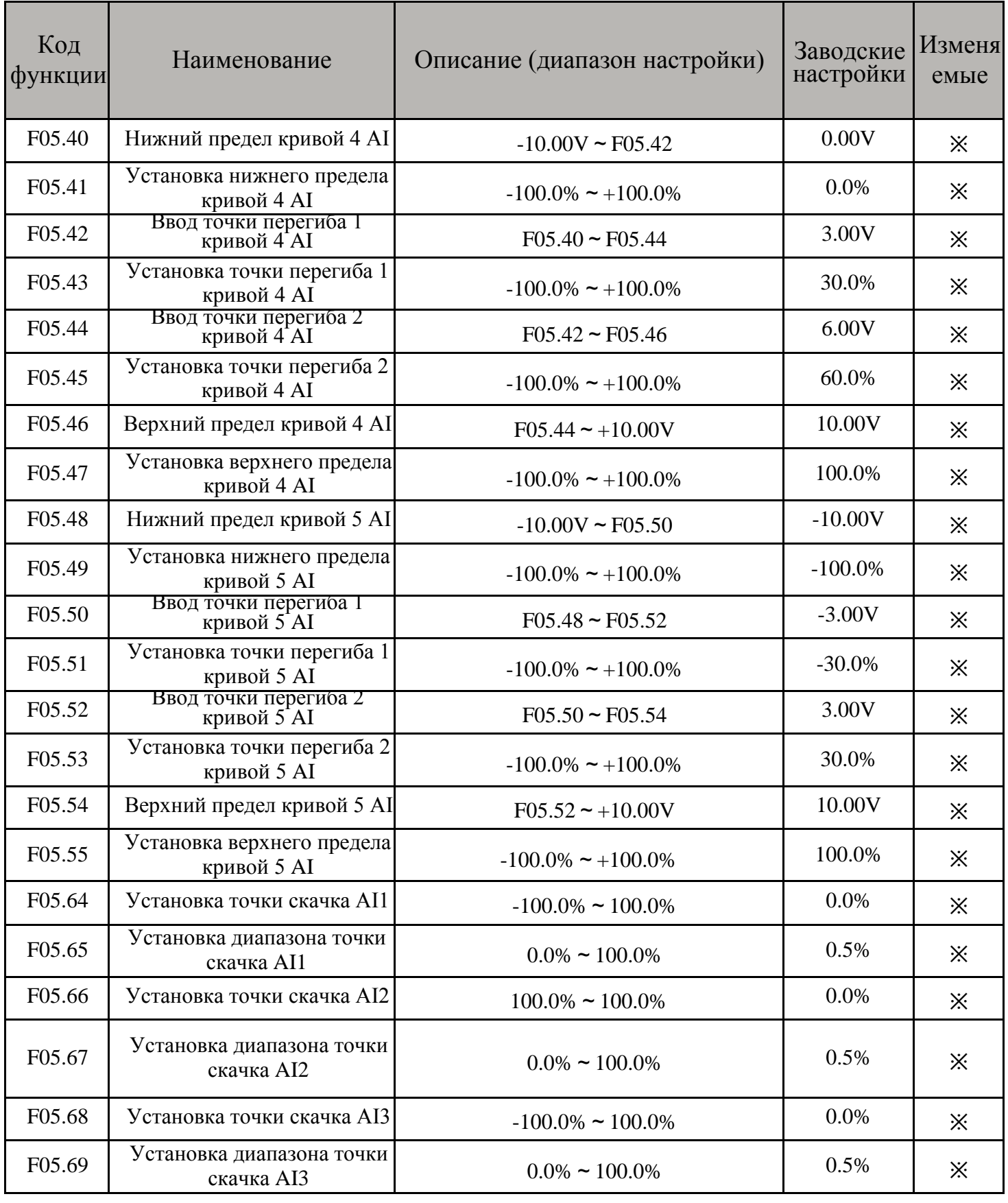

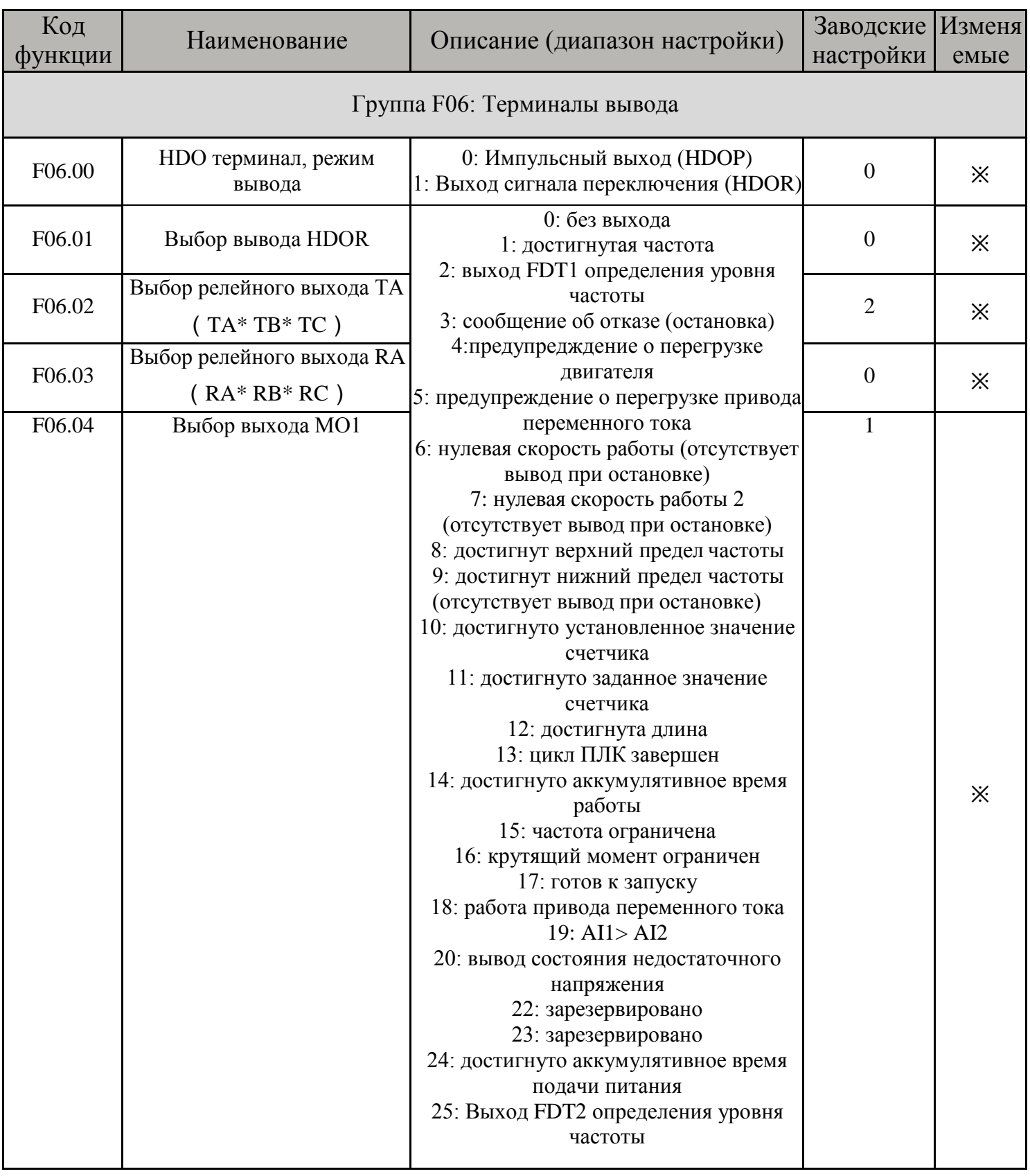

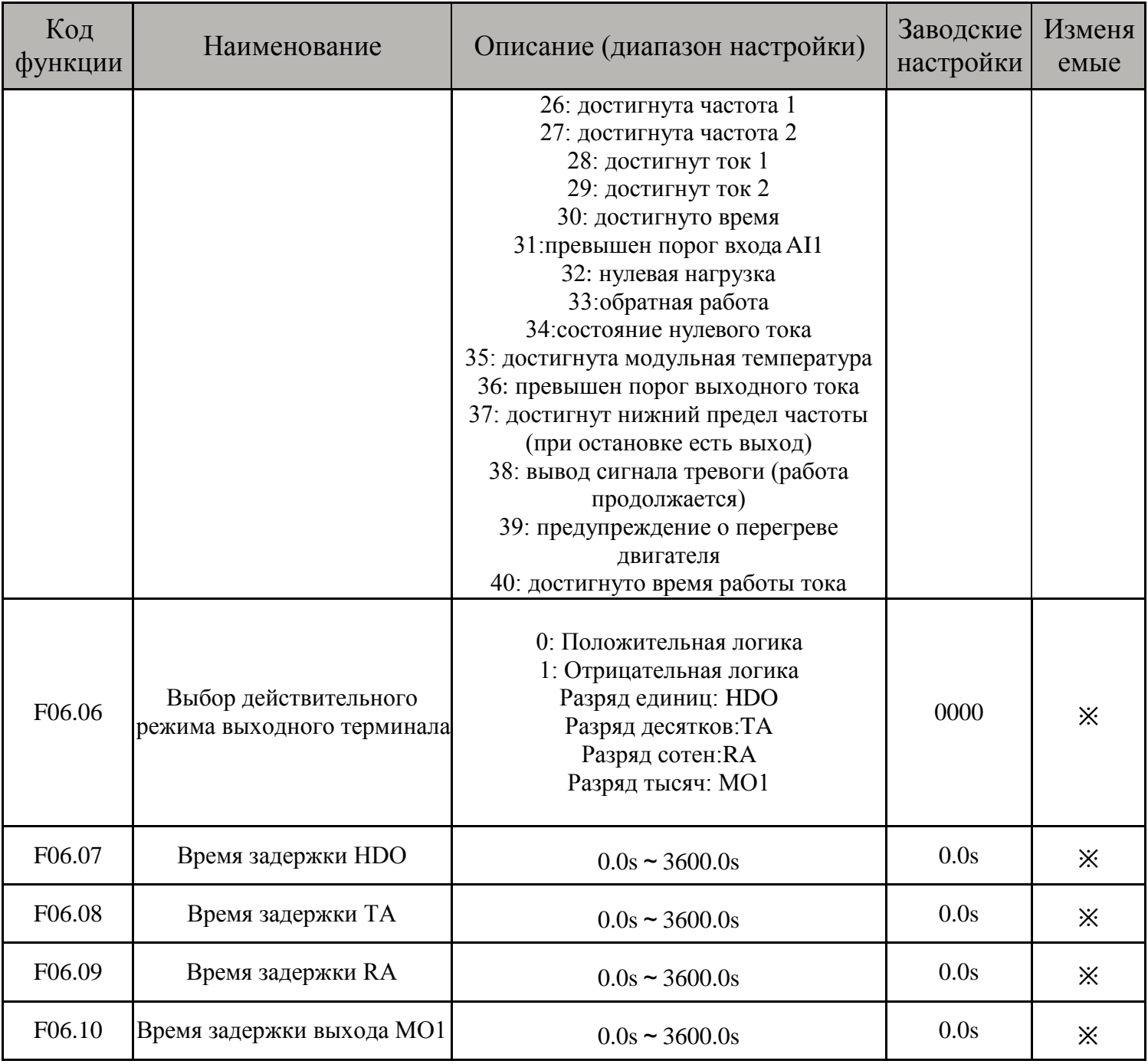

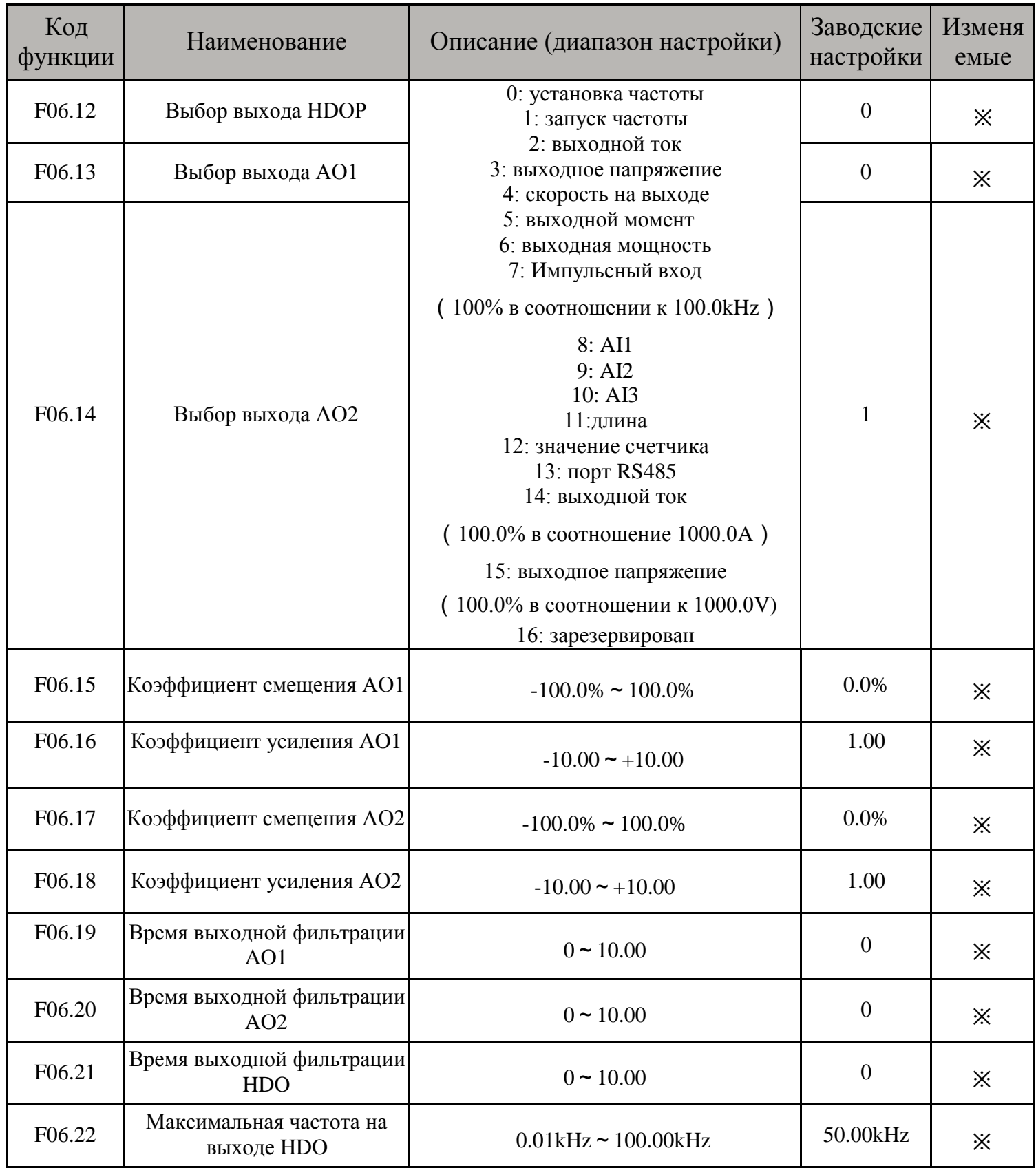

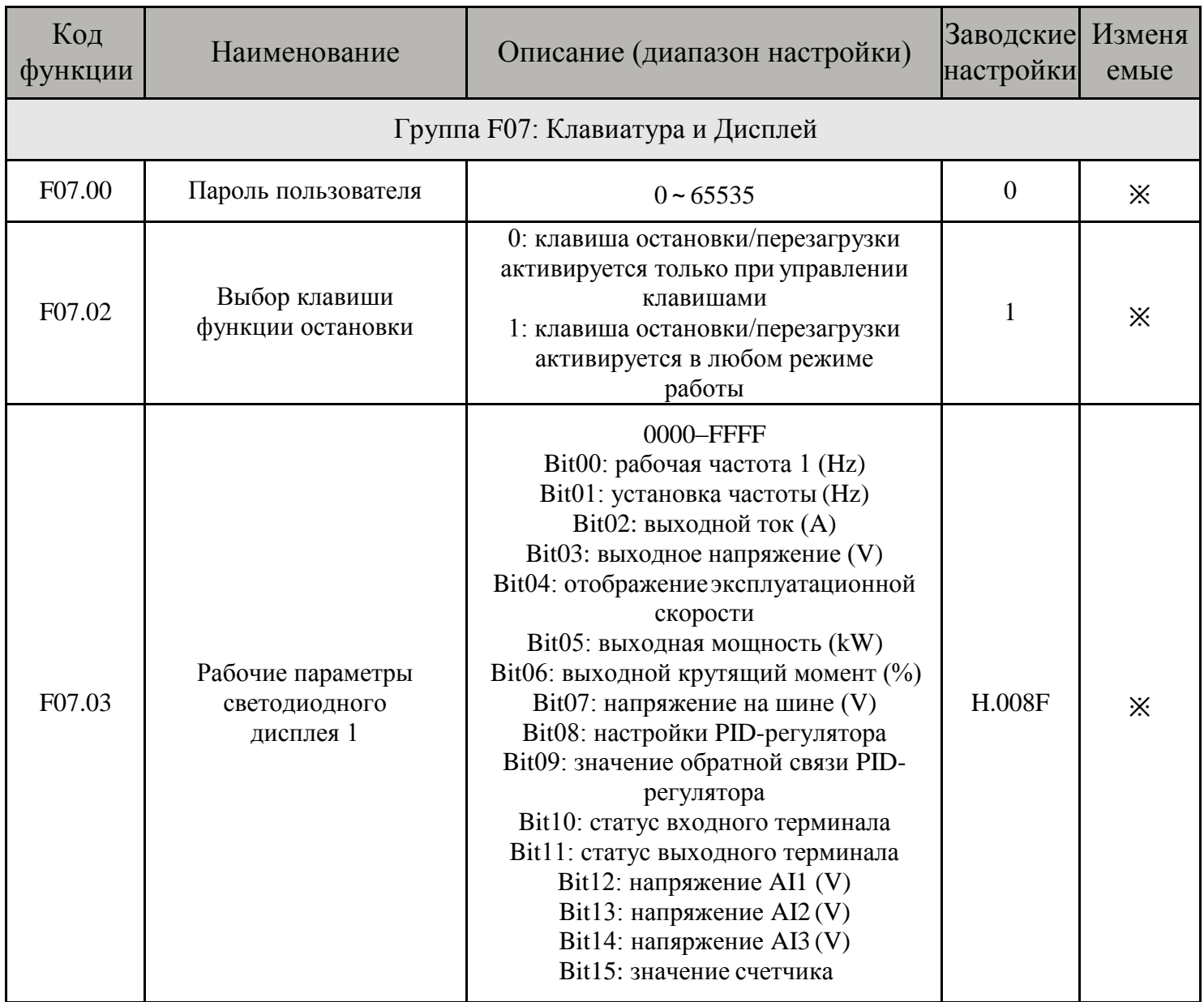

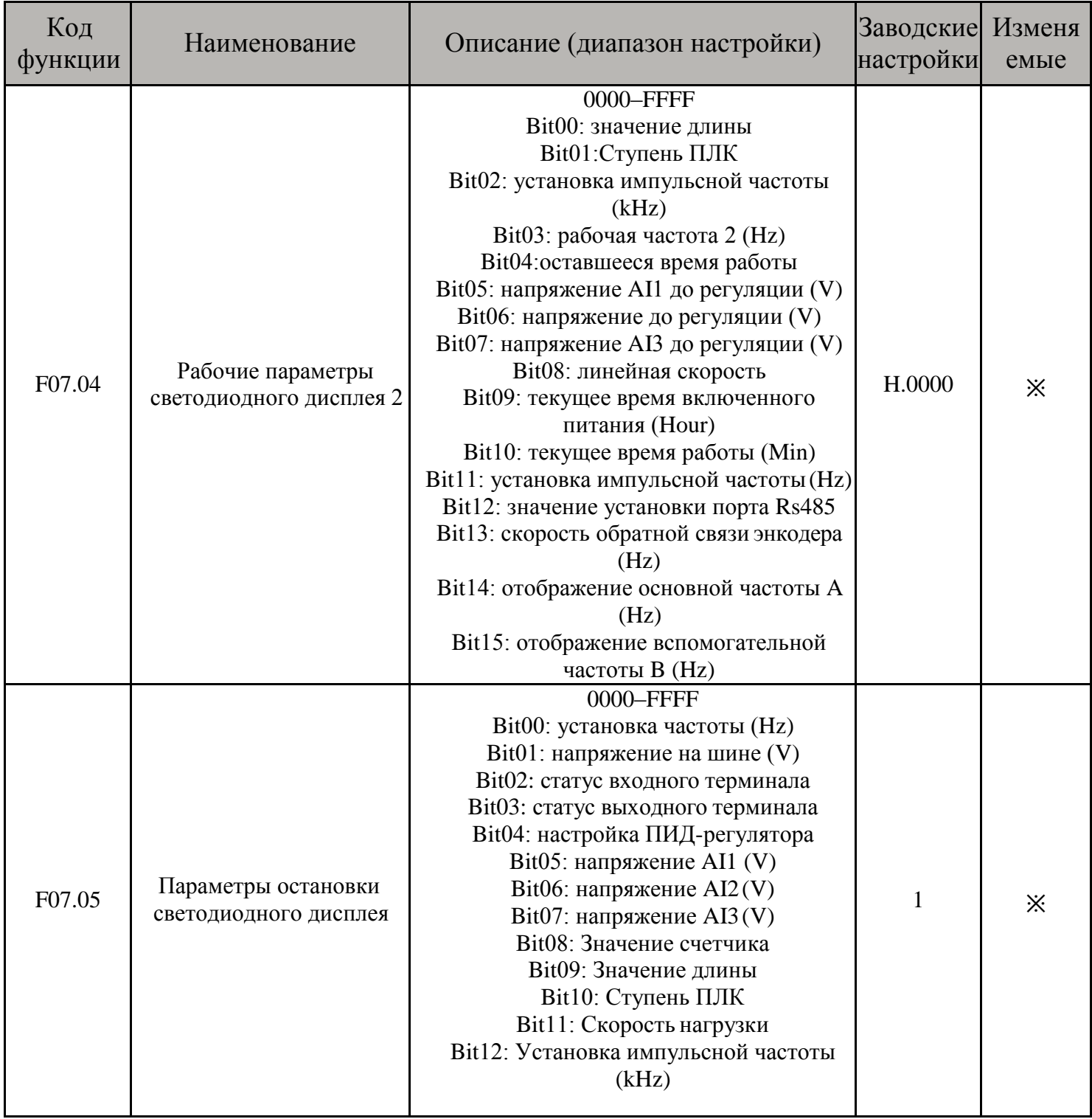

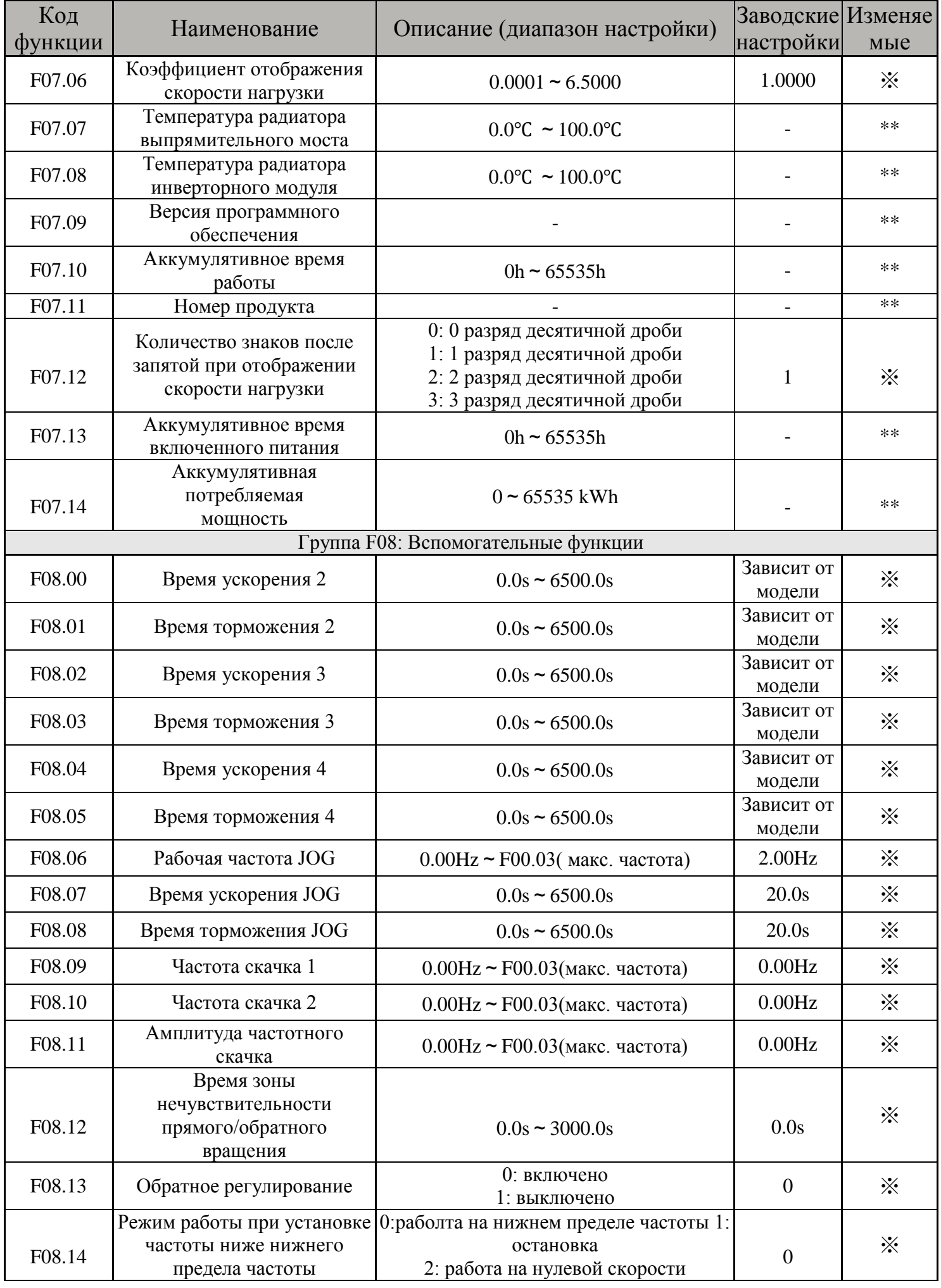

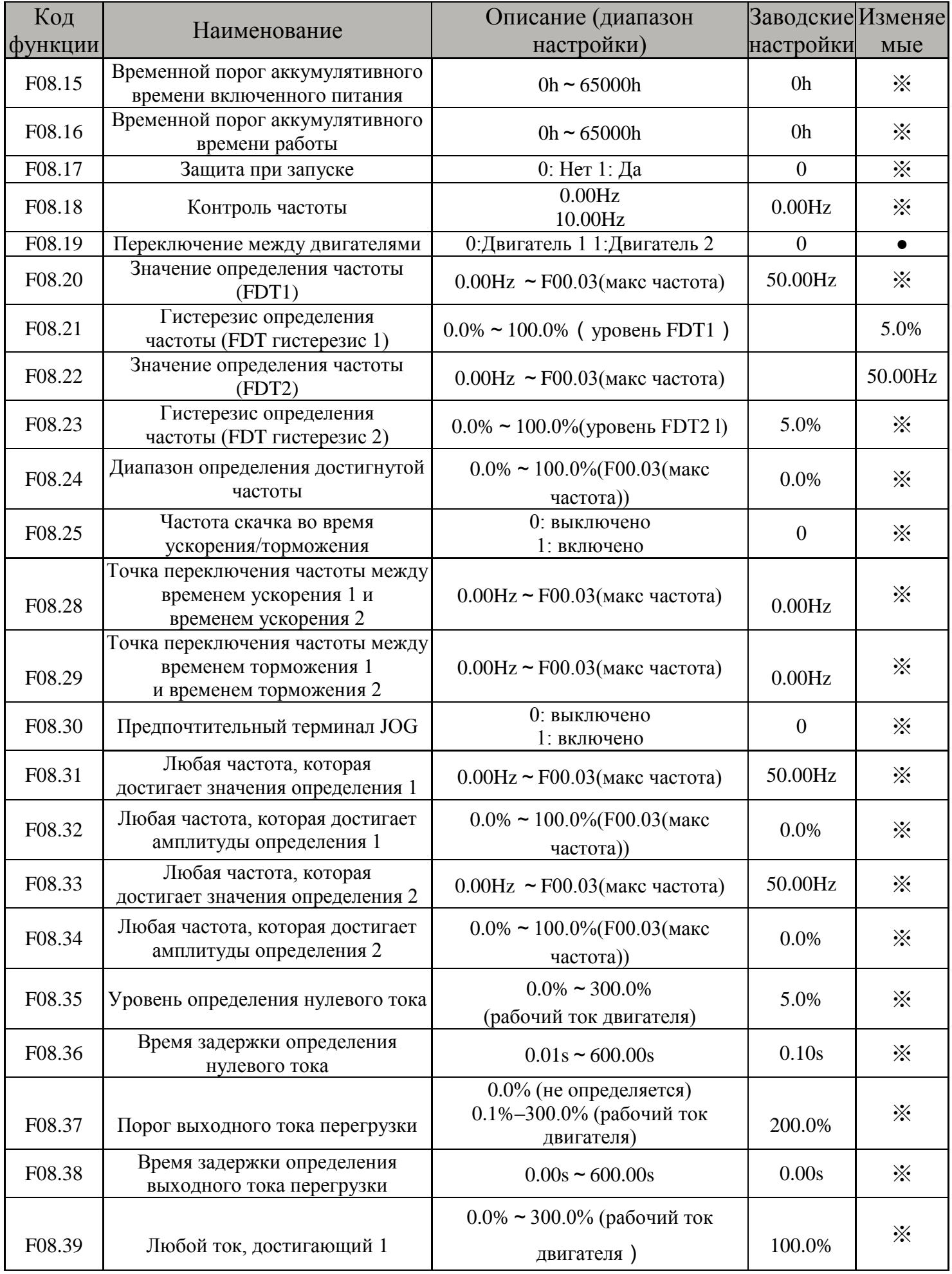

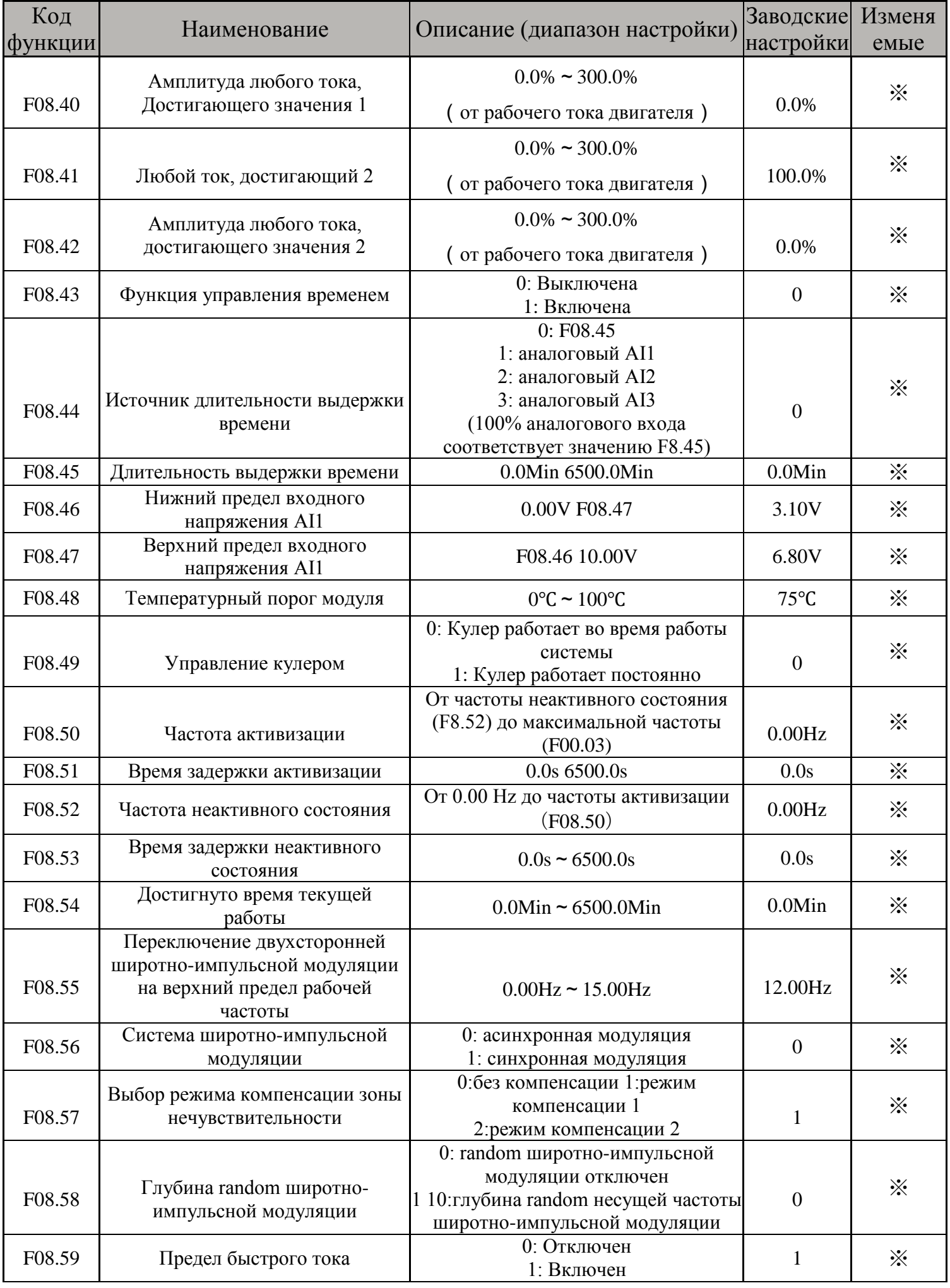

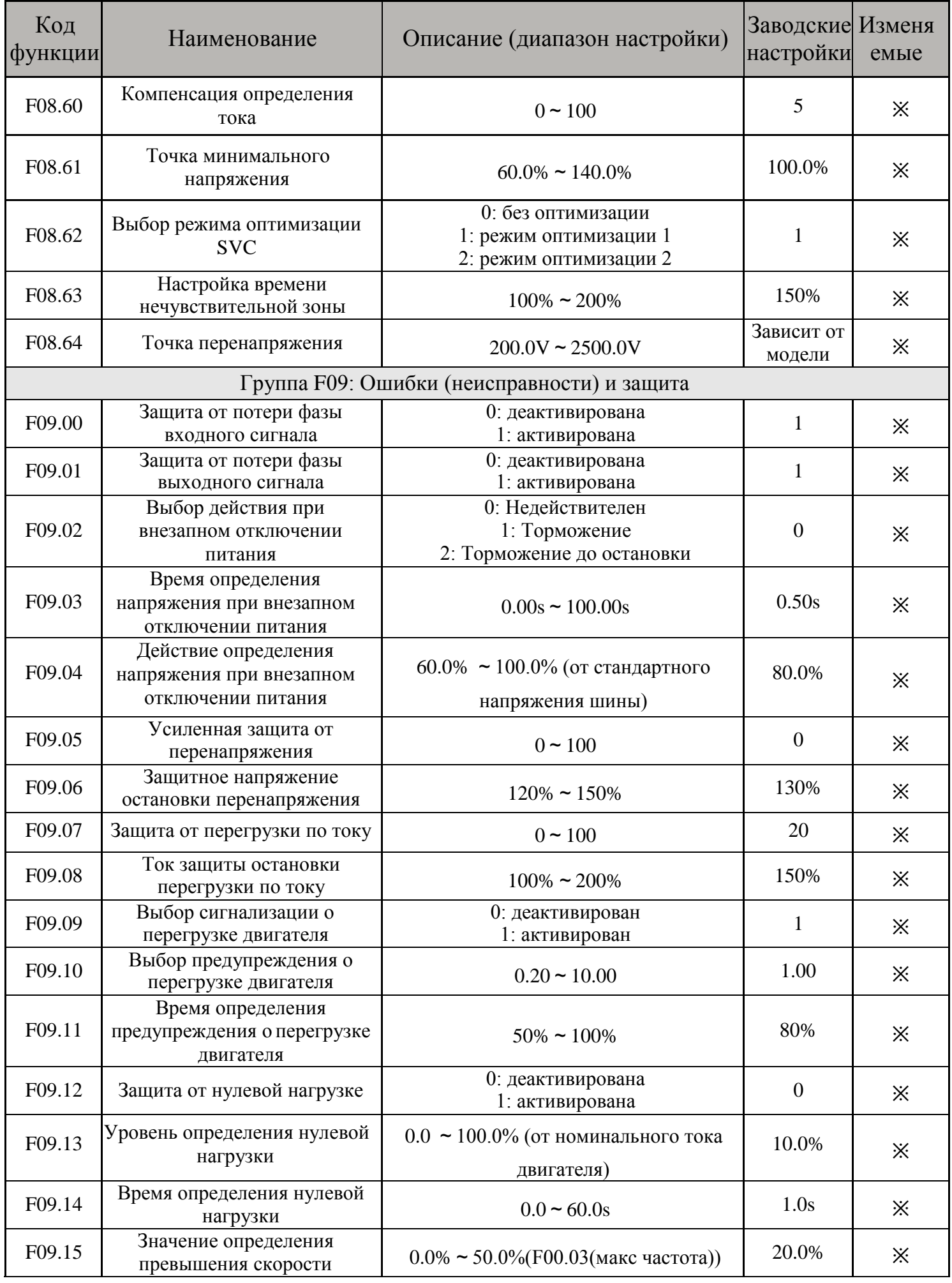

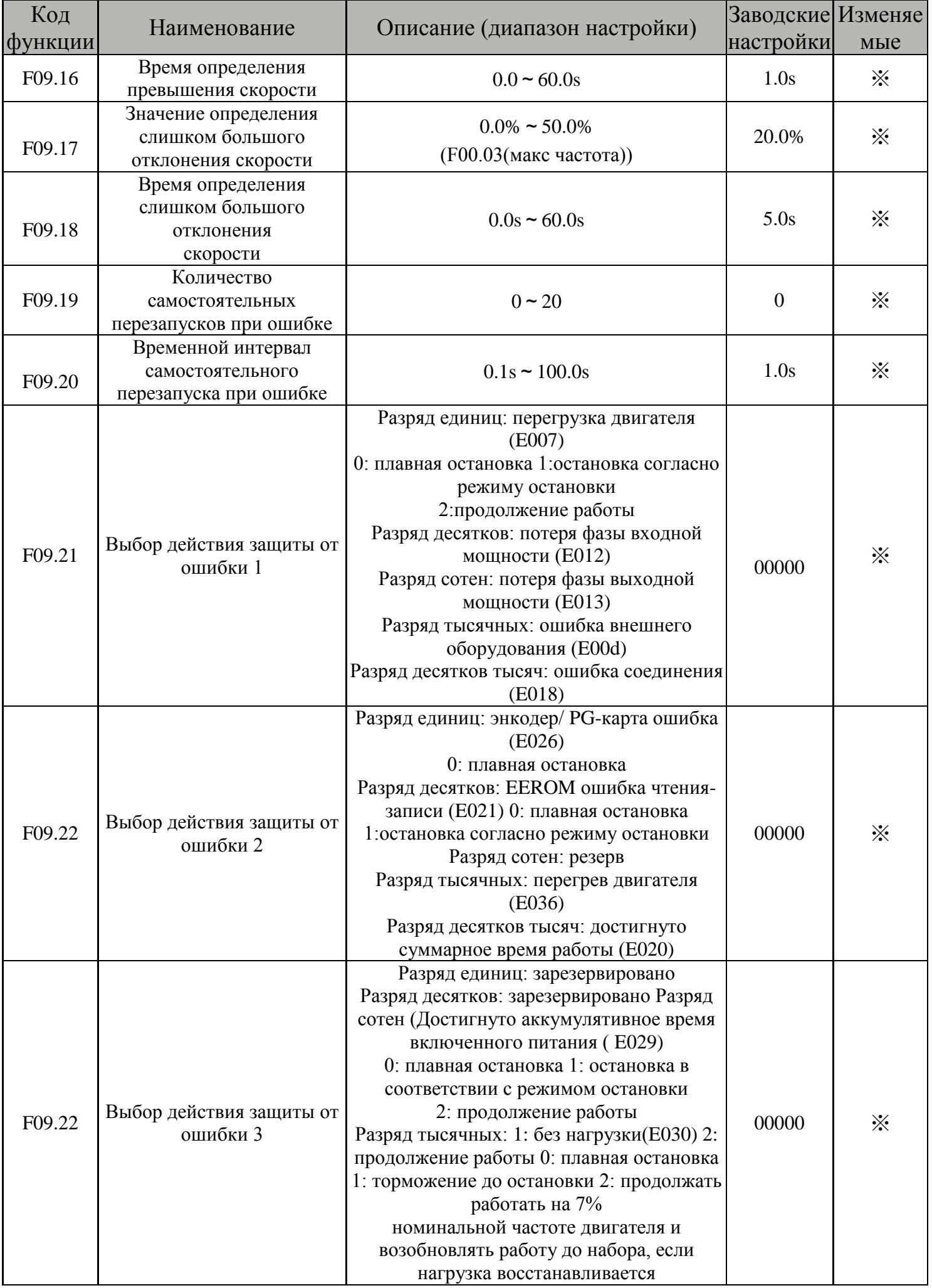

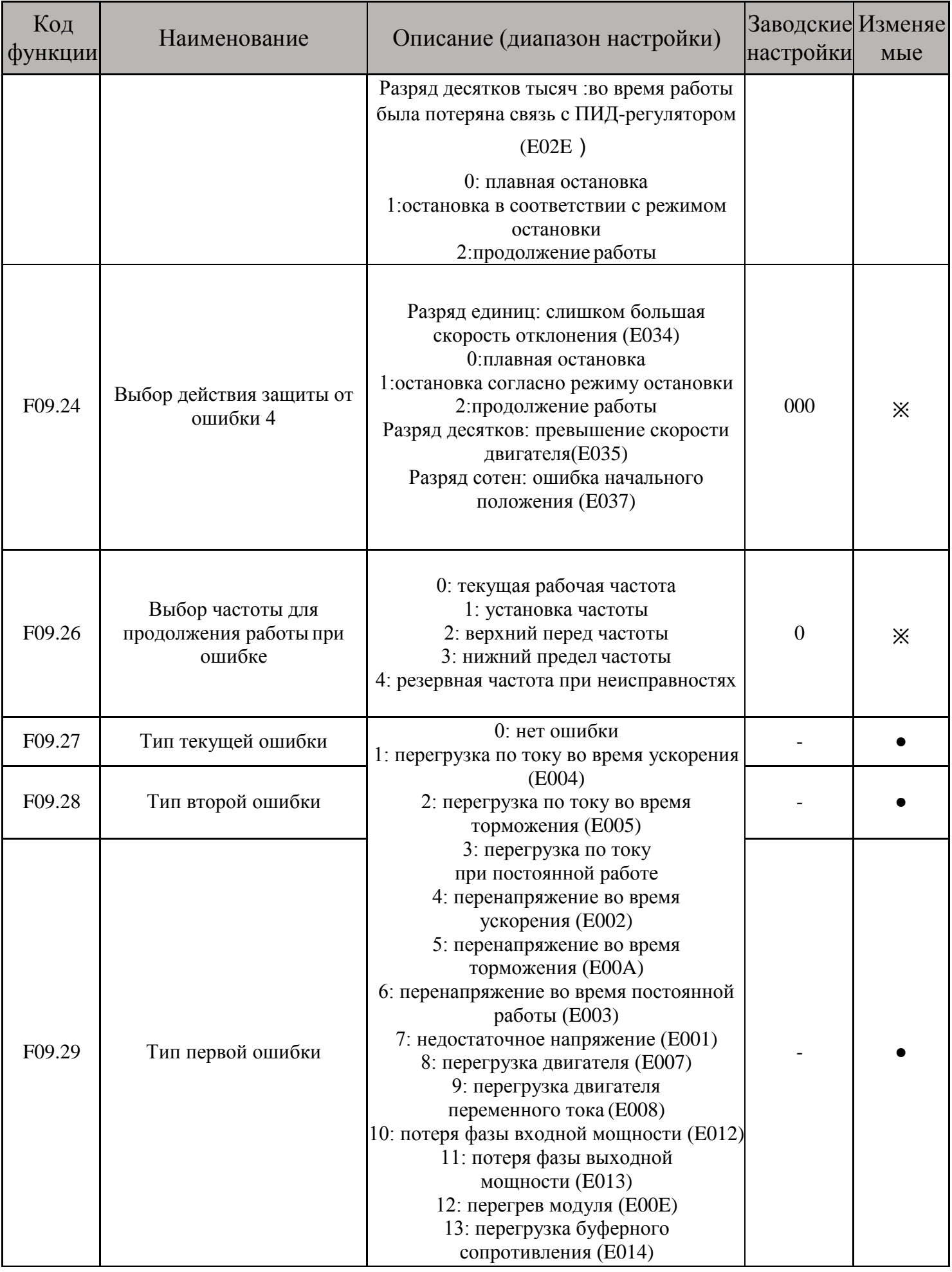

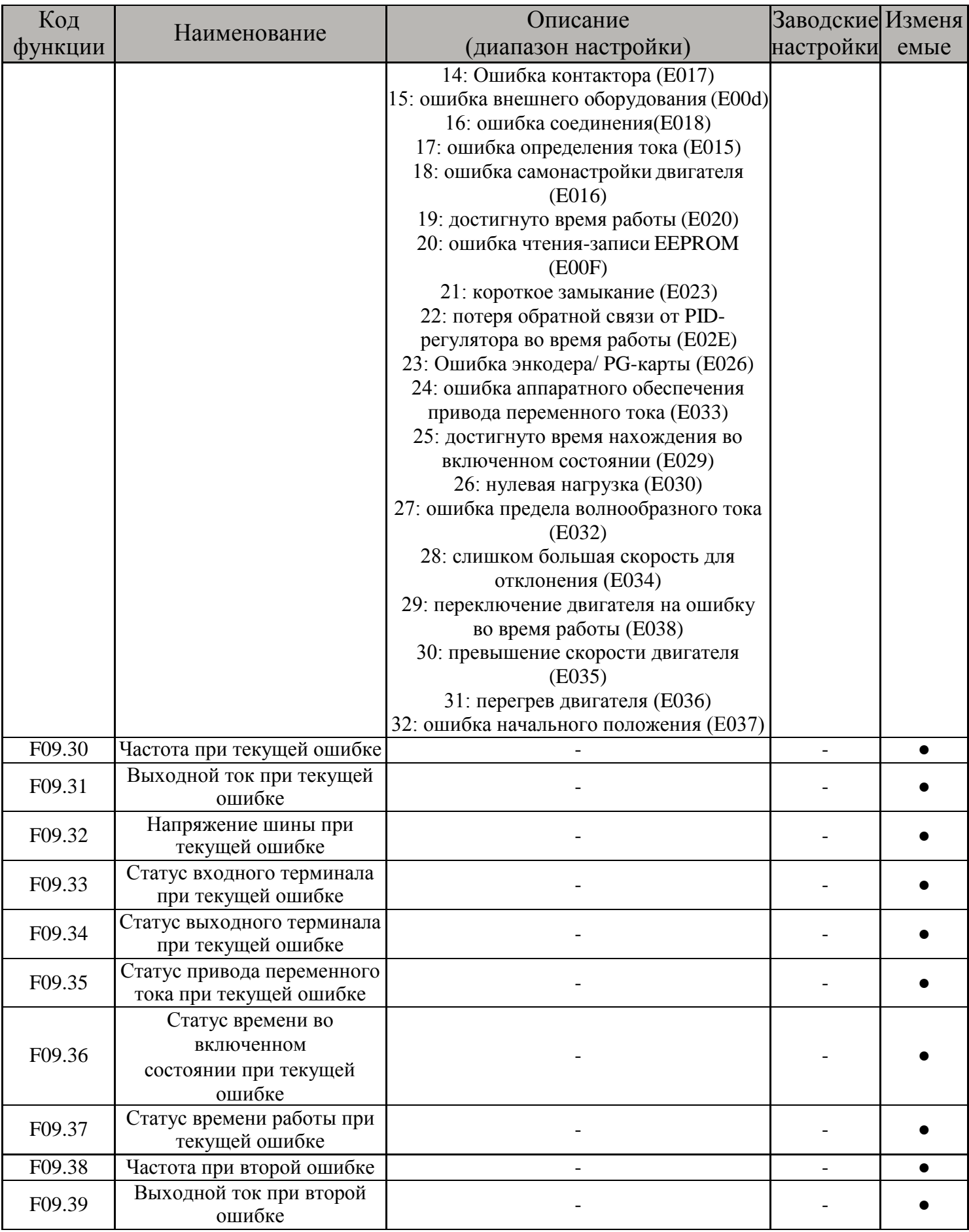

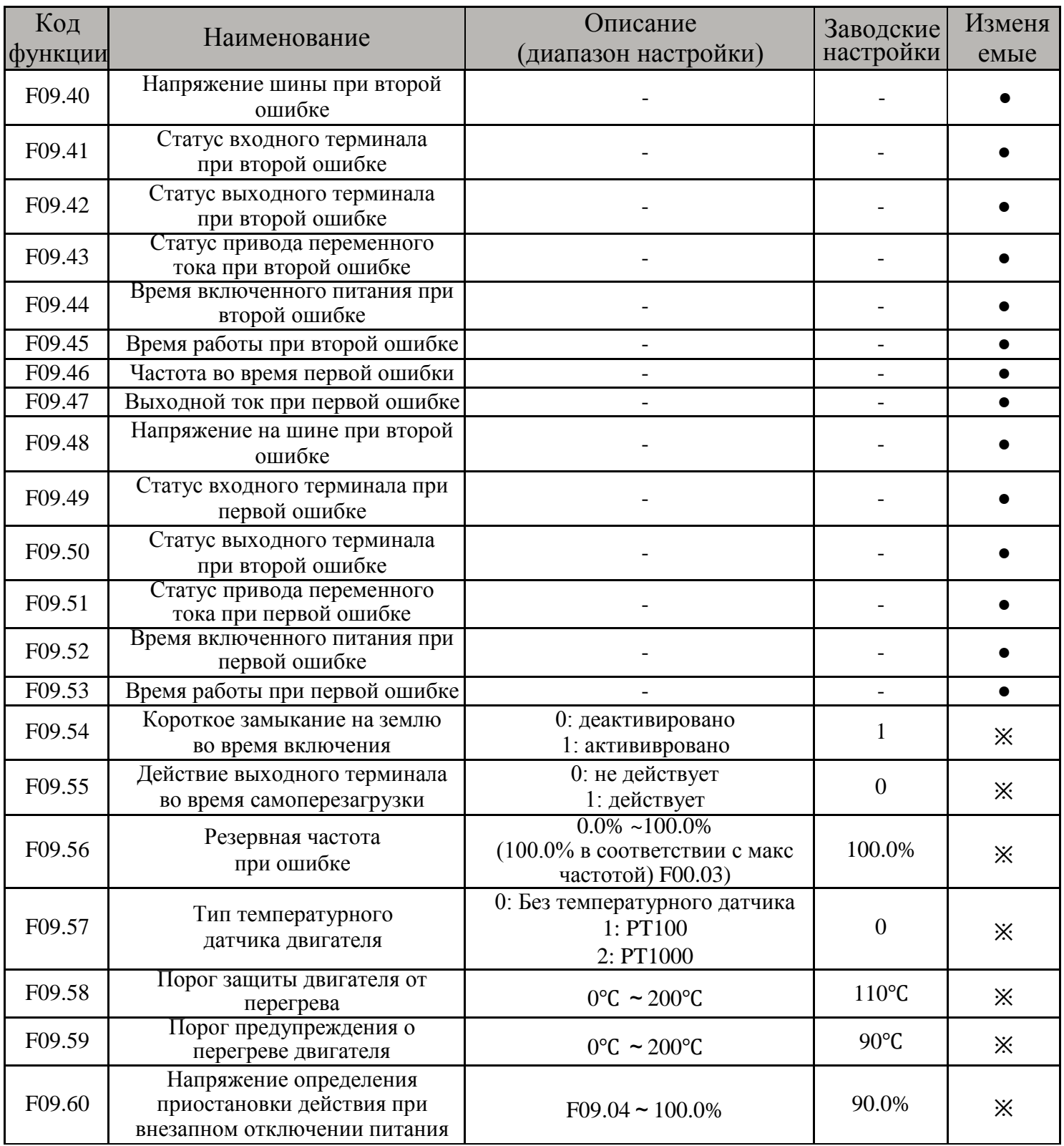

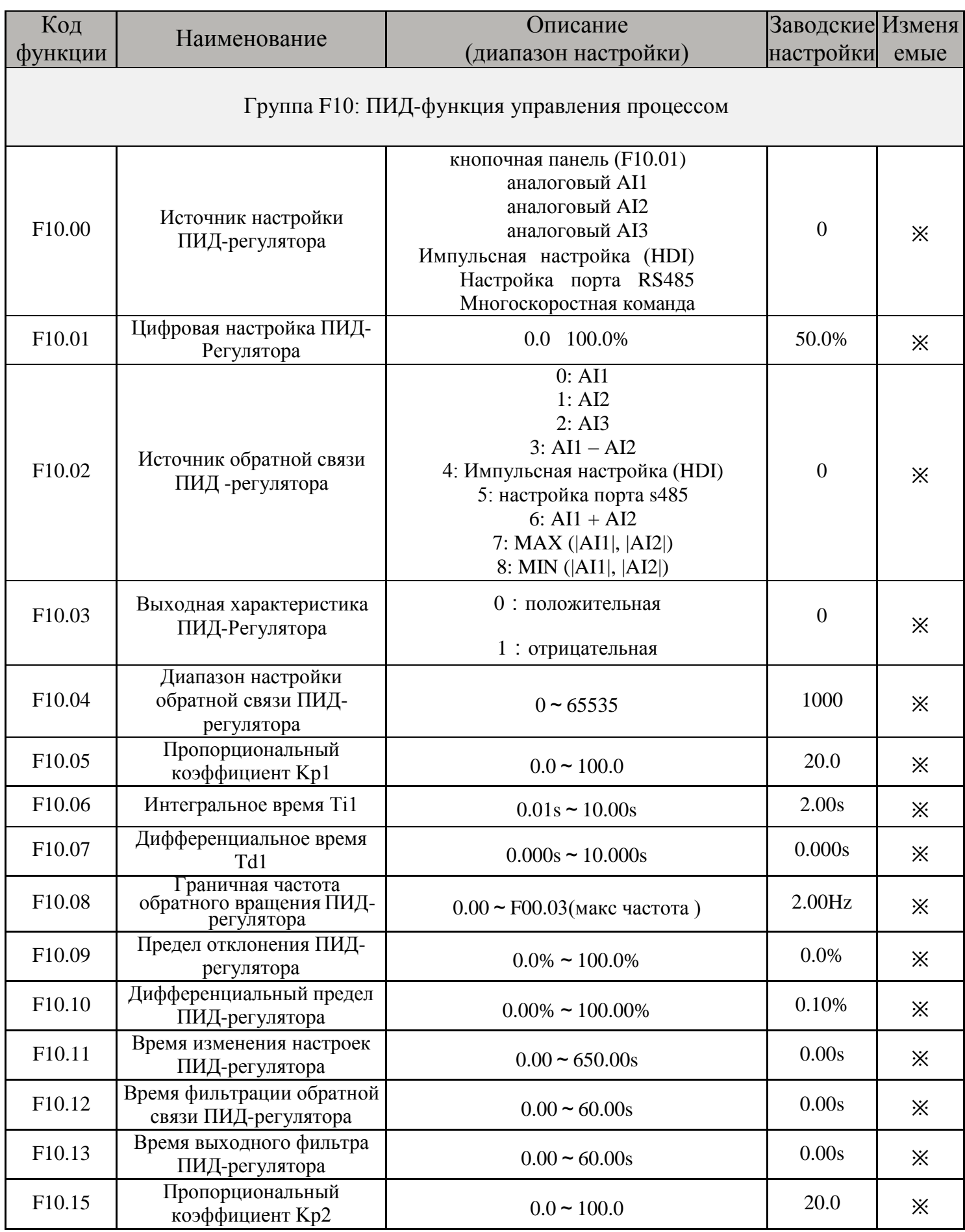

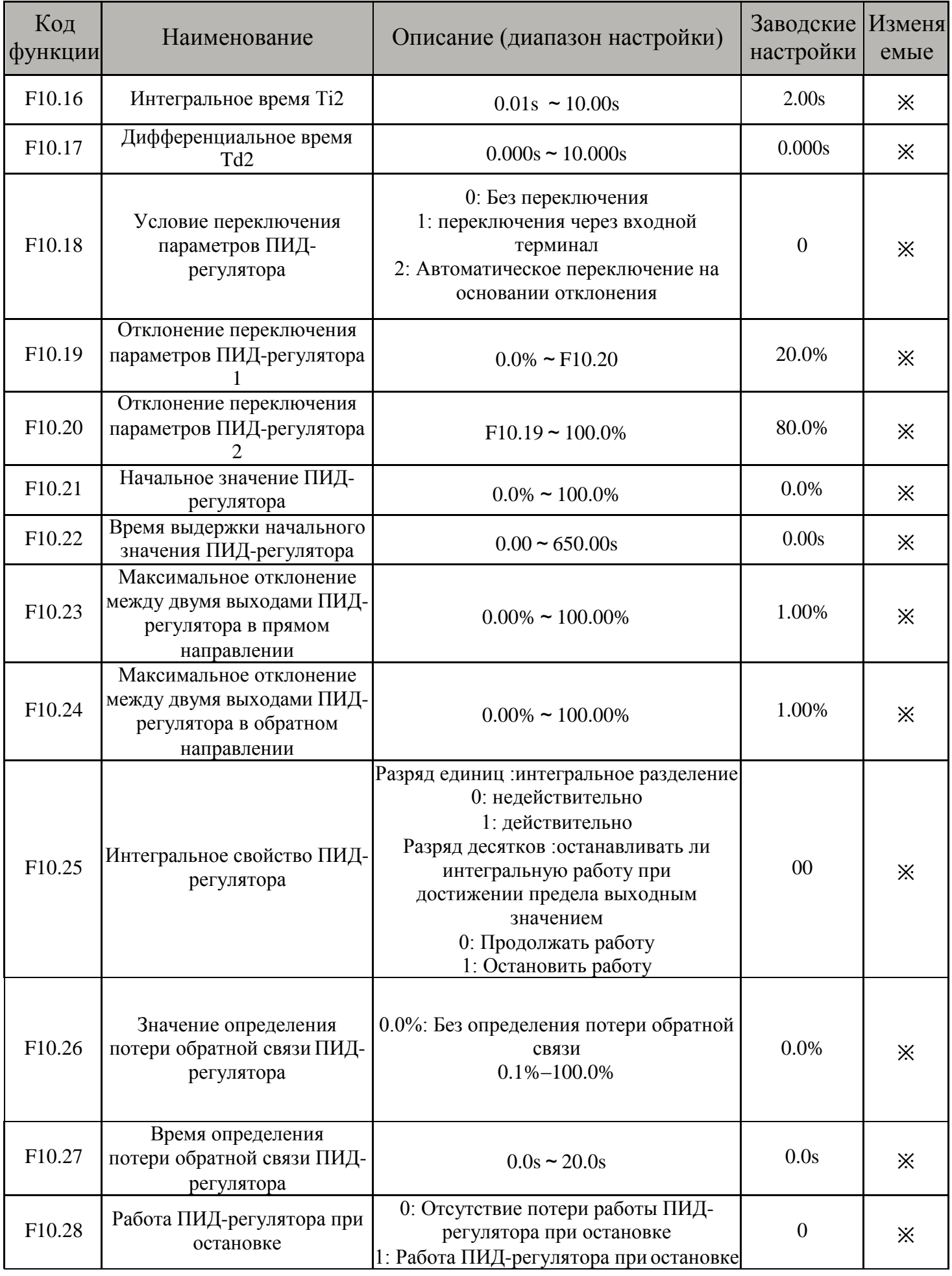

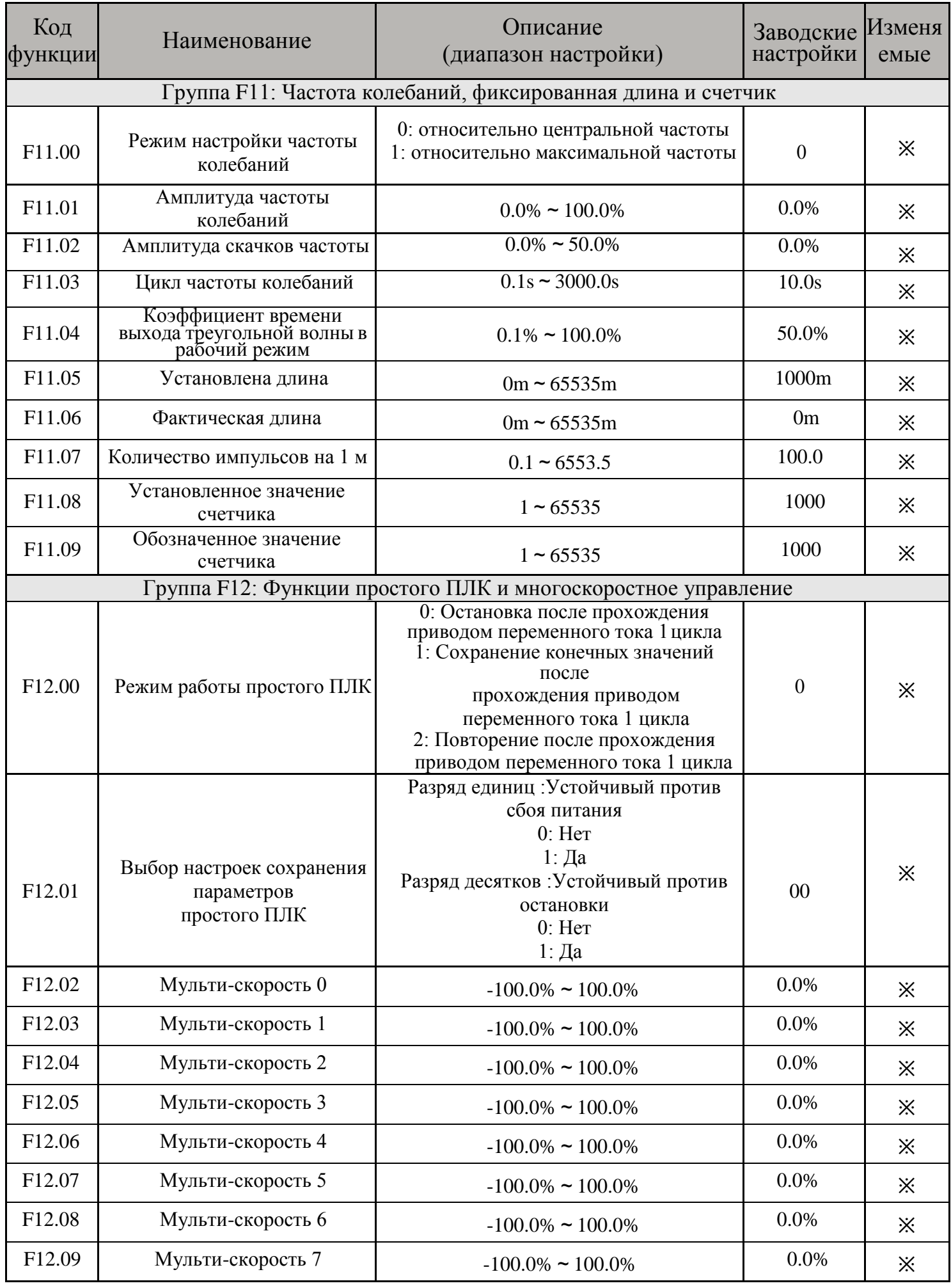

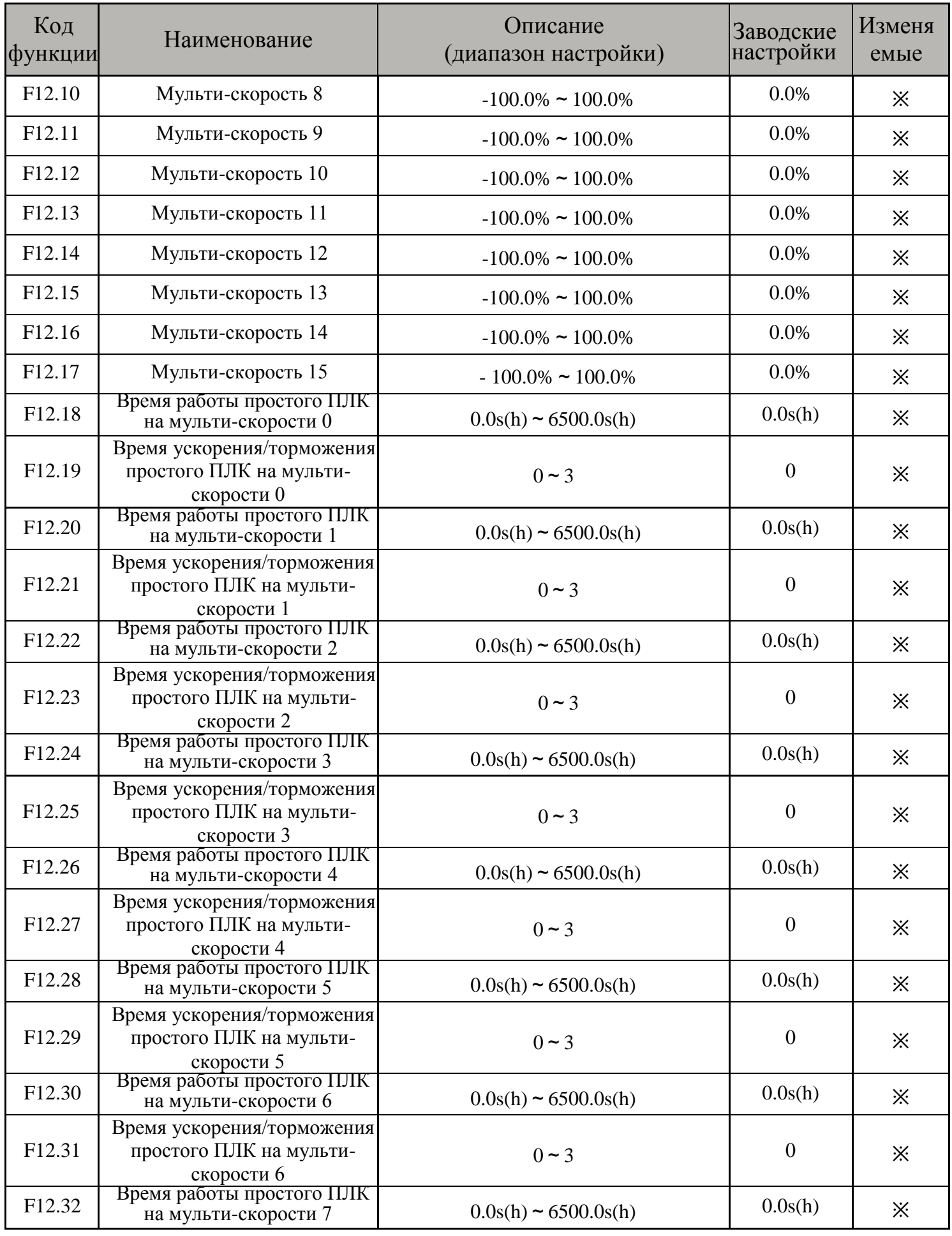

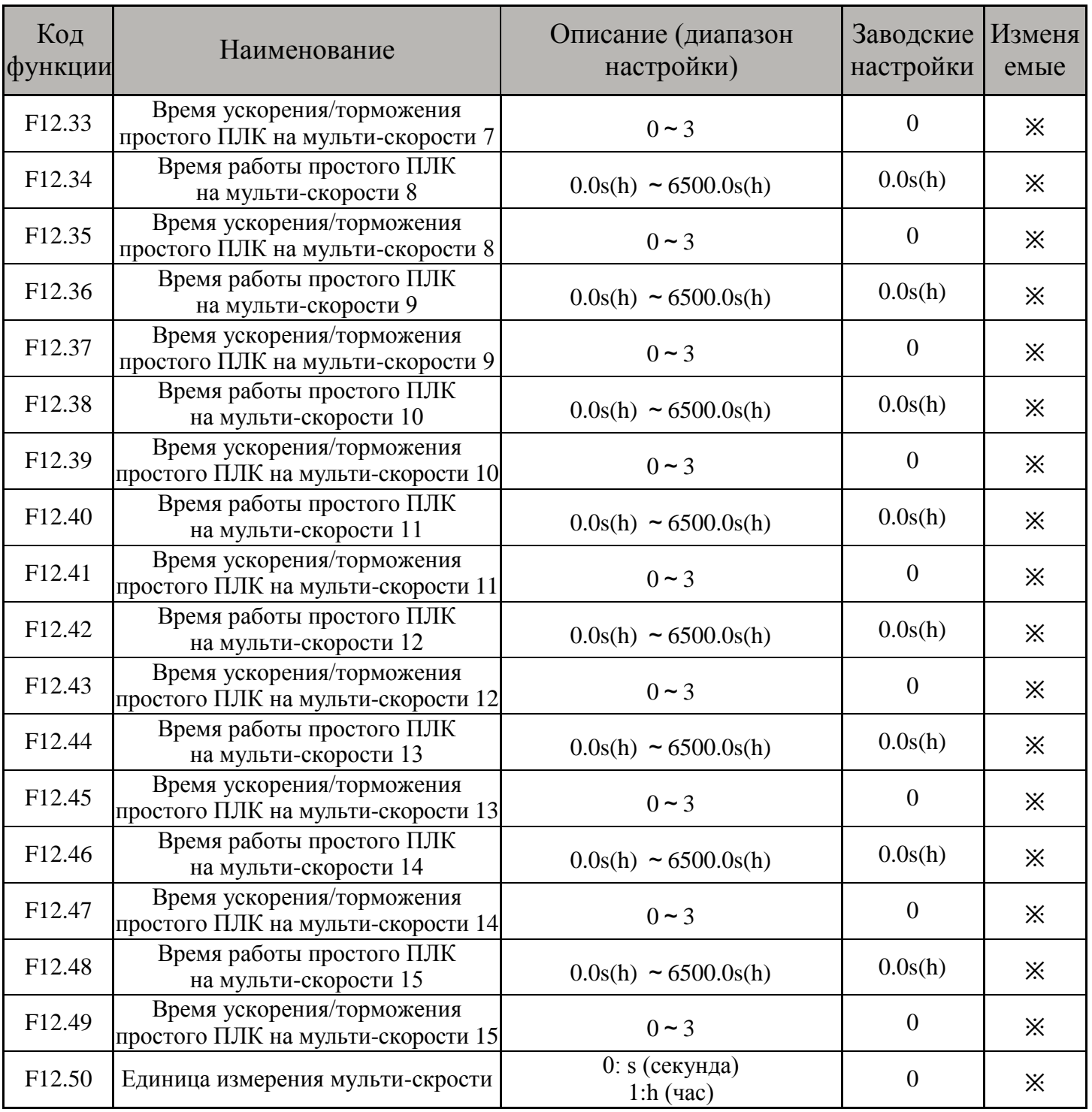

![](_page_33_Picture_10.jpeg)

![](_page_34_Picture_366.jpeg)

![](_page_35_Picture_352.jpeg)

![](_page_36_Picture_304.jpeg)